#### **ФАКУЛЬТЕТ ЕКОНОМІКИ ТРАНСПОРТУ**

**Кафедра обліку і аудиту**

#### **ЗАВДАННЯ І МЕТОДИЧНІ ВКАЗІВКИ**

**до виконання курсової роботи з дисципліни** *«ФІНАНСОВИЙ ОБЛІК»*

**Харків – 2014**

Методичні вказівки розглянуто та рекомендовано до друку на засіданні кафедри обліку і аудиту 27 лютого 2012 р., протокол № 7.

Рекомендуються для студентів спеціальності «Облік і аудит» усіх форм навчання.

Укладачі:

проф. О.Г.Кірдіна, доц. Т.О. Пєтухова

#### ЗАВДАННЯ І МЕТОДИЧНІ ВКАЗІВКИ

до виконання курсової роботи з дисципліни *«ФІНАНСОВИЙ ОБЛІК»*

Рецензент

проф. Н.В.Чебанова

Відповідальний за випуск Пєтухова Т.О.

Редактор Решетилова В.В.

Підписано до друку 24.10.13 р. Формат паперу 60х84 1/16. Папір писальний. Умовн.-друк. арк. 1,25. Тираж 50. Замовлення №

Видавець та виготовлювач Українська державна академія залізничного транспорту, 61050, Харків-50, майдан Фейєрбаха, 7. Свідоцтво суб'єкта видавничої справи ДК № 2874 від 12.06.2007 р.

### **УКРАЇНСЬКА ДЕРЖАВНА АКАДЕМІЯ ЗАЛІЗНИЧНОГО ТРАНСПОРТУ ФАКУЛЬТЕТ ЕКОНОМІКИ ТРАНСПОРТУ**

*Кафедра «Облік і аудит»*

# Методичні вказівки та завдання до курсової роботи з дисципліни «Фінансовий облік»

Харків – 2013 рік

Методичні вказівки розглянуто та рекомендовано до друку на засіданні кафедри «Облік і аудит» 27 лютого 2012 р., протокол № 7.

Рекомендуються для студентів спеціальності «Облік і аудит» усіх форм навчання.

Укладачі:

проф. О.Г.Кірдіна, доц. Т.О. Пєтухова

Рецензент

проф. Н.В.Чебанова

### **ЗАГАЛЬНІ ПОЛОЖЕННЯ**

Курсова робота з дисципліни «Фінансовий облік» обов'язковою складовою навчального плану за формою індивідуальної самостійної роботи студентів, яка забезпечує закріплення, поглиблення, узагальнення знань, одержаних студентами під час навчання та удосконалення фахової підготовки випускників.

#### **Метою курсової роботи є:**

- розвиток умінь самостійної роботи по збору, вивченню, аналізу та узагальненню матеріалу, необхідного для розкриття теоретичного питання курсової роботи та виконання практичної частини;

- вироблення умінь формулювати логічно послідовно і доказово викладати судження і висновки та публічно їх захищати;

- формування методологічної, [методичної](http://ua-referat.com/%D0%9C%D0%B5%D1%82%D0%BE%D0%B4%D0%B8%D1%87%D0%BA%D0%B0) та психологічної готовності до самостійної роботи;

- формування вміння працювати з літературними джерелами і законодавчими актами, а також практичних навичок по застосуванню теоретичних знань в практиці роботи спеціаліста;

закріплення, поглиблення, узагальнення знань з організації обліку виробничих витрат, складу загальновиробничих витрат та засобів їх розподілу, обліку готової продукції, реалізації та обчислення фінансового результату діяльності підприємства, розрахунку сум податків та обов'язкових платежів тощо;

- формування творчих здібностей щодо вибору найбільш раціональних методів роботи.

Для досягнення вищезазначених цілей студент повинен дати відповідь на теоретичне питання і в практичній частині самостійно виконати весь комплекс облікових і розрахункових робіт, зробити необхідні узагальнення і висновки про результати фінансово-господарської діяльності підприємства.

Курсова робота складається з двох частин: теоретичної і практичної.

Пропонований для практичної частини курсової роботи матеріал характеризує місячний цикл бухгалтерських робіт з усіма необхідними розрахунками і узагальненнями.

### **Структура методичних вказівок до курсової роботи:**

1 Завдання до курсової роботи:

1.1 Вимоги до обрання варіанта;

1.2 Перелік теоретичних питань;

1.3 Завдання до практичної частини.

2 Перелік питань курсу для виконання курсової роботи.

3 Список рекомендованої літератури.

4 Послідовність та методичні рекомендації до виконання курсової роботи.

5 Вимоги до оформлення роботи.

6 Вимоги до захисту та критерії оцінювання курсової роботи.

7 Додатки.

## **1 ЗАВДАННЯ ДО КУРСОВОЇ РОБОТИ**

### *1.1 Вимоги до обрання варіанта*

У першій частині курсової роботи студент повинний розкрити теоретичне питання згідно з обраним варіантом за порядковим номером студента в журналі.

У практичній частині курсової роботи студент повинний скласти баланс підприємства на 30 вересня 201х року, звіт про фінансові результати за вересень 201х року та сформулювати висновки. Номер варіанта практичної частини контрольної роботи обирається за першою літерою прізвища студента.

### *1.2 Перелік теоретичних питань*

- 1 Облік праці та її оплати.
- 2 Облік фінансових результатів.
- 3 Облік основних засобів.
- 4 Облік нематеріальних активів.

5 Амортизація основних засобів і нематеріальних активів: облік і нарахування.

6 Облік виробничих запасів промислового підприємства та малоцінних і швидкозношуваних предметів.

- 7 Облік грошових коштів.
- 8 Облік витрат виробництва.
- 9 Облік витрат діяльності.
- 10 Облік доходів.
- 11 Облік власного капіталу.
- 12 Облік забезпечень та цільового фінансування.
- 1 Фінансова звітність підприємств.
- 13 Облік розрахунків з покупцями та замовниками.
- 14 Облік розрахунків з різними дебіторами.
- 15 Облік розрахунків з постачальниками та підрядниками.
- 16 Облік розрахунків з бюджетом.
- 17 Облік розрахунків зі страхування.
- 18 Облік розрахунків з іншими кредиторами.
- 19 Витрати і доходи майбутніх періодів.

20 Інвентаризація основних засобів і товарноматеріальних цінностей.

- 21 Облік касових операцій.
- 22 Облік операцій з векселями.
- 23 Облік бартерних операцій.

#### *1.3 Завдання до практичної частини*

Пропонований для практичної частини курсової роботи матеріал характеризує місячний цикл бухгалтерських робіт з усіма необхідними розрахунками й узагальненнями. Матеріал характеризує роботу підприємства за вересень 201х року.

#### **1.3.1 Виконуючи завдання необхідно:**

2 Враховуючи характеристику підприємства та залишки синтетичних рахунків (таблиця 1) скласти баланс на початок звітного періоду (форма 1 додатка Б).

3 Відкрити синтетичні рахунки (субрахунки) за даними початкового балансу, записати залишки на початок періоду.

4 Відкрити аналітичні рахунки (вихідні дані в таблицях 1 та 2):

- до рахунку 23 «Незавершене виробництво»: 231 і 232;

- до рахунку 201 «Сировина та матеріали»: 2011 «Матеріали» та 2012 «Транспортно-заготівельні витрати».

5 Записати господарські операції, наведені у таблиці 3, до Журналу реєстрації господарських операцій, враховуючи суми, надані у таблиці 5, або здійснити необхідні розрахунки.

6 Визначити кореспонденцію рахунків та відобразити господарські операції на рахунках бухгалтерського обліку.

7 Виконати підрахунок оборотів і залишків по рахунках бухгалтерського обліку.

Скласти оборотну відомість по рахунках бухгалтерського обліку за вересень 201х року (за формою, що запропонована у таблиці 7).

8 Скласти Баланс на кінець звітного періоду (форма 1 додатка Б), Звіт про фінансові результати за звітний період (форма 2 додатка В).

### **1.3.2 Вихідні дані до практичної частини**

1.3.2.1 Характеристика підприємства:

Відкрите акціонерне товариство «Машинобудівник» (скорочено ПАТ «Машинобудівник») зареєстроване 25.01.2004 р.

Код ЄДРПОУ 19020507.

Поштова адреса : 61052, м. Харків, вул. Котлова, 36.

Тел. +38-057-722-49-94.

Директор – Альошин Віктор Михайлович.

Головний бухгалтер – Майстренко Галина Іванівна.

ВАТ «Машинобудівник» випускає два види продукції: міні культиватори (виріб А) та оприскувачі механічні (виріб Б).

1.3.2.2 Дані по залишках за синтетичними рахунками на 1 вересня 201х року наведено у таблиці 1.

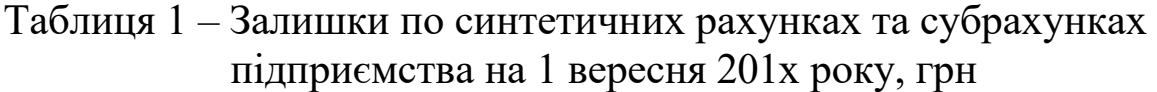

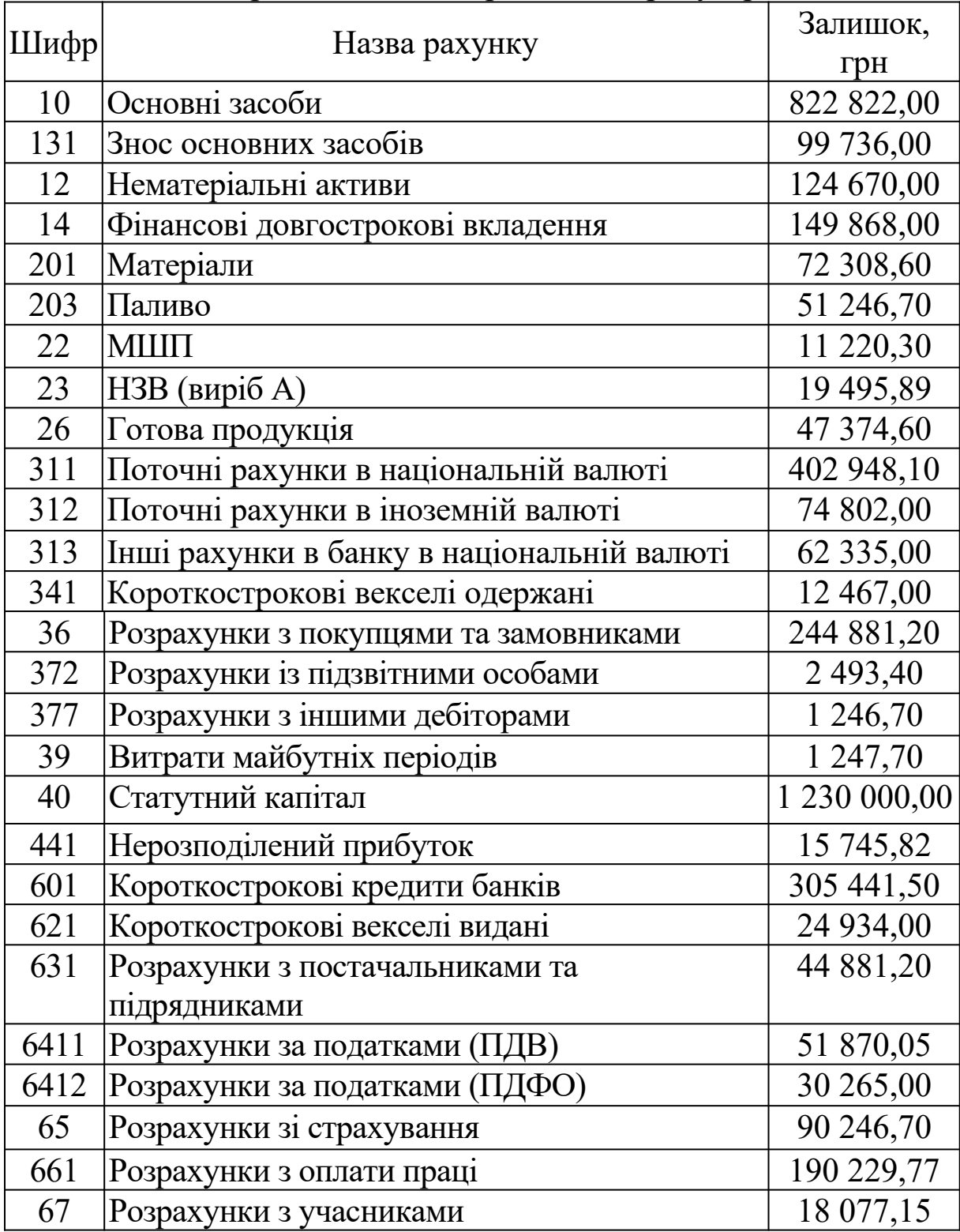

1.3.2.3 Для обліку витрат на виробництво окремих виробів до синтетичного рахунку 23 «Незавершене виробництво» відкрито два аналітичні рахунки: «Виробництво А» та «Виробництво Б», на яких записані залишки НЗВ на 01.12.Хх року. (таблиця 2).

Таблиця 2 – Структура залишків незавершеного виробництва на 01 вересня 201х року

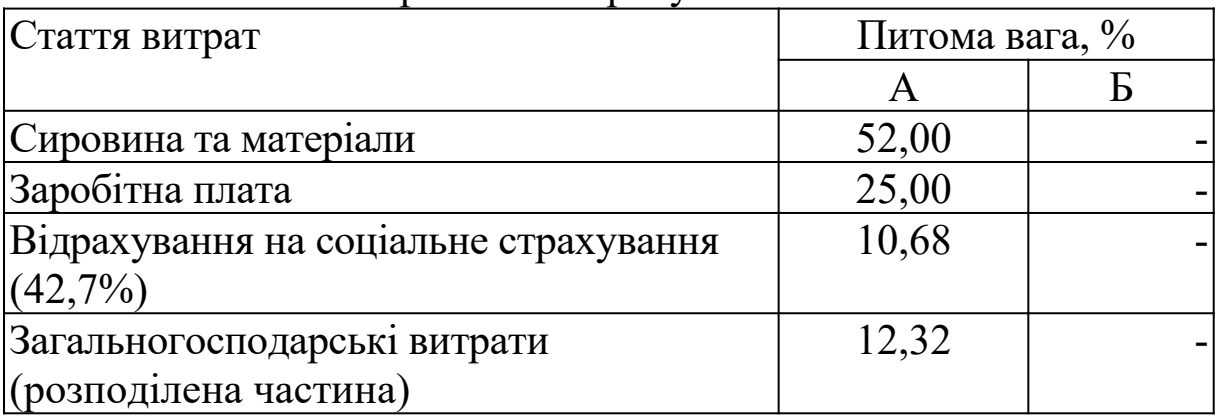

1.3.2.4 Господарські операції, що відбулись у вересні на ВАТ «Машинобудівник» наведено у таблиці 3.

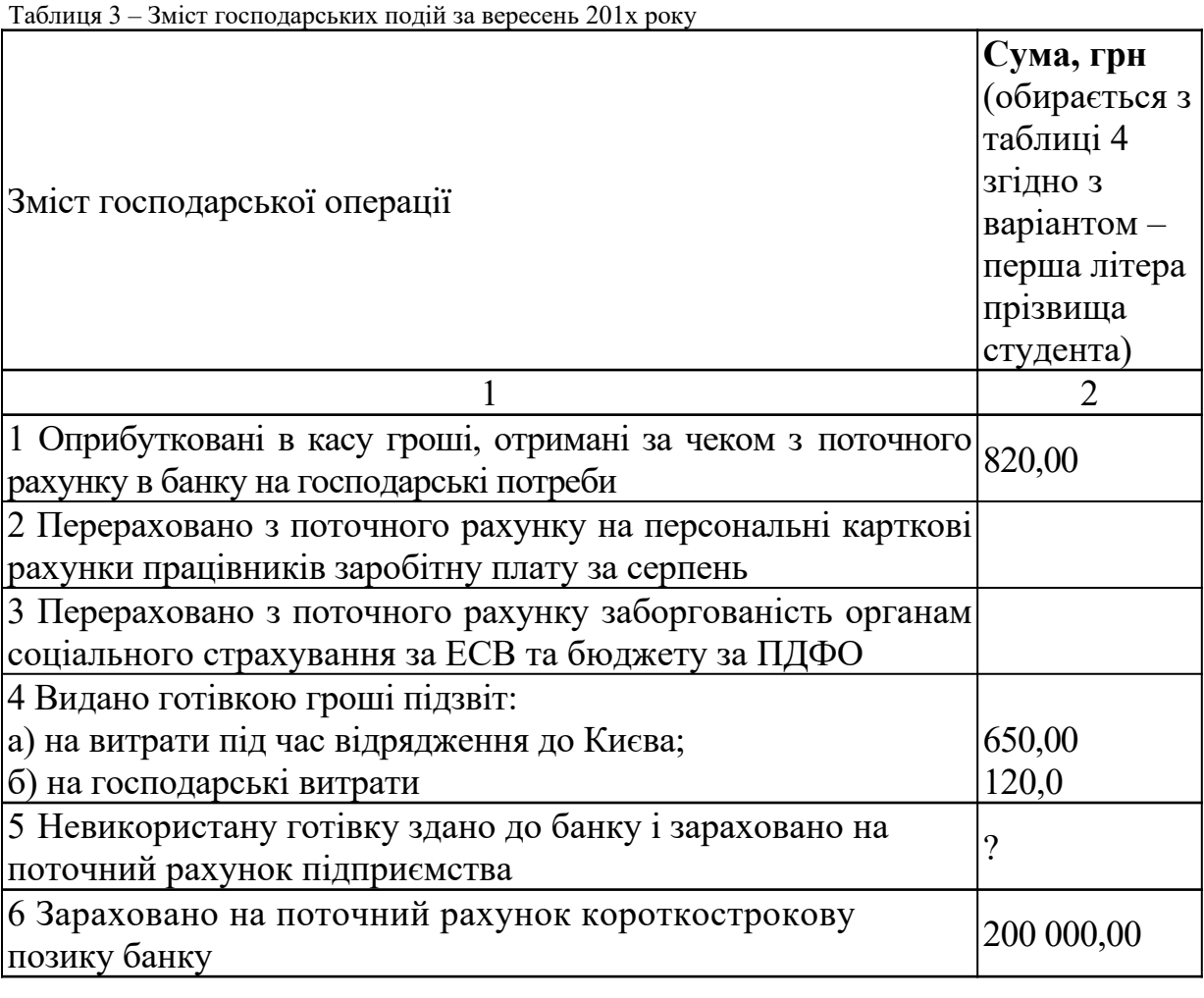

Продовження таблиці 3

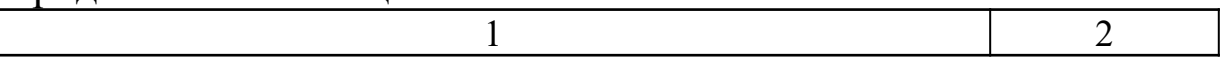

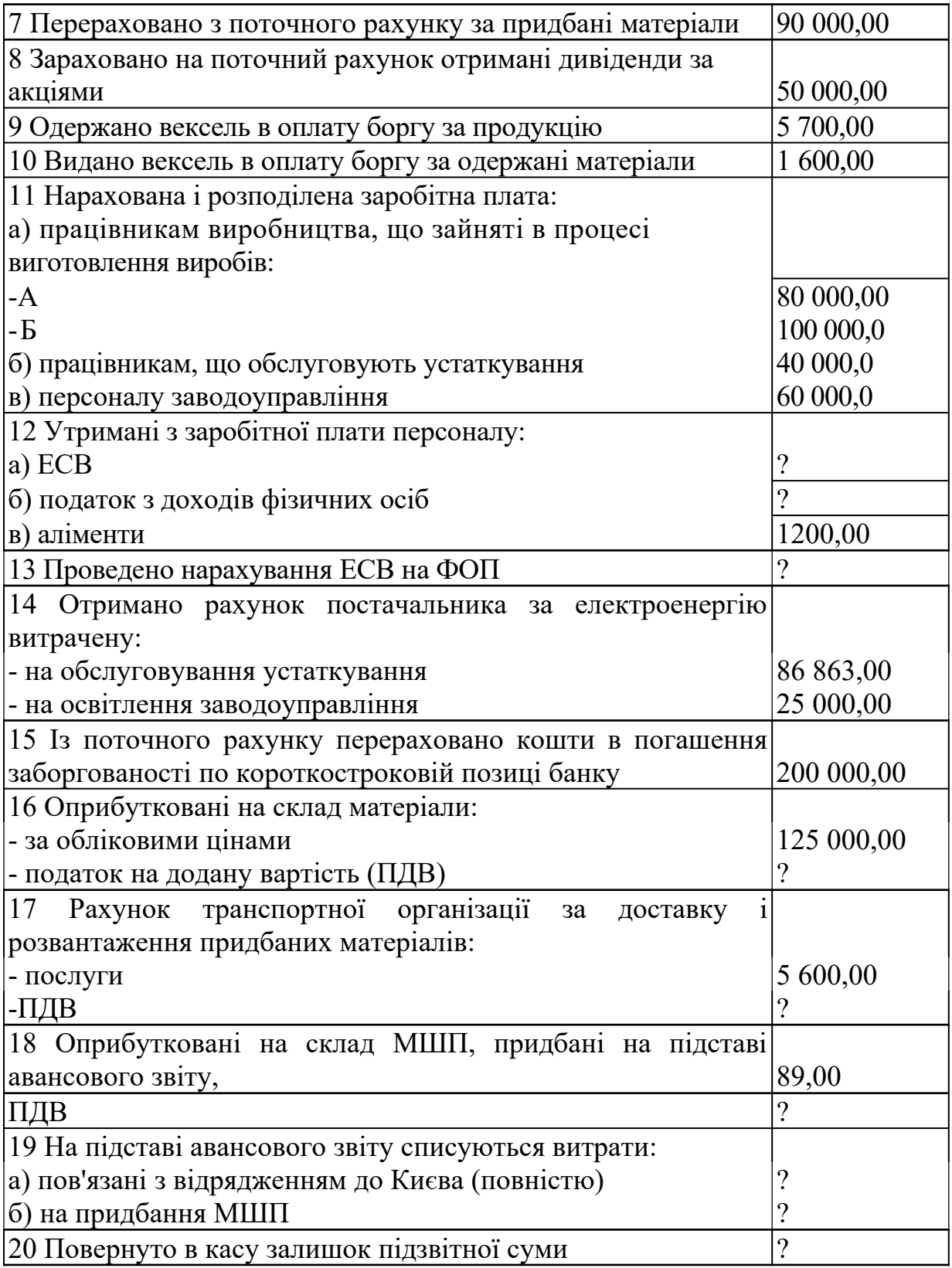

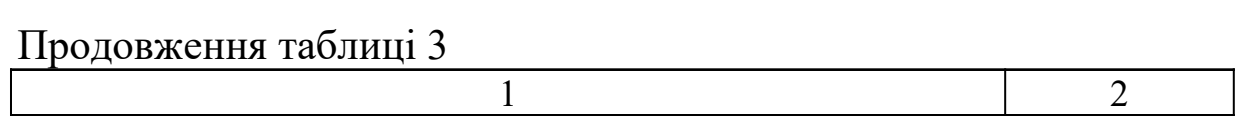

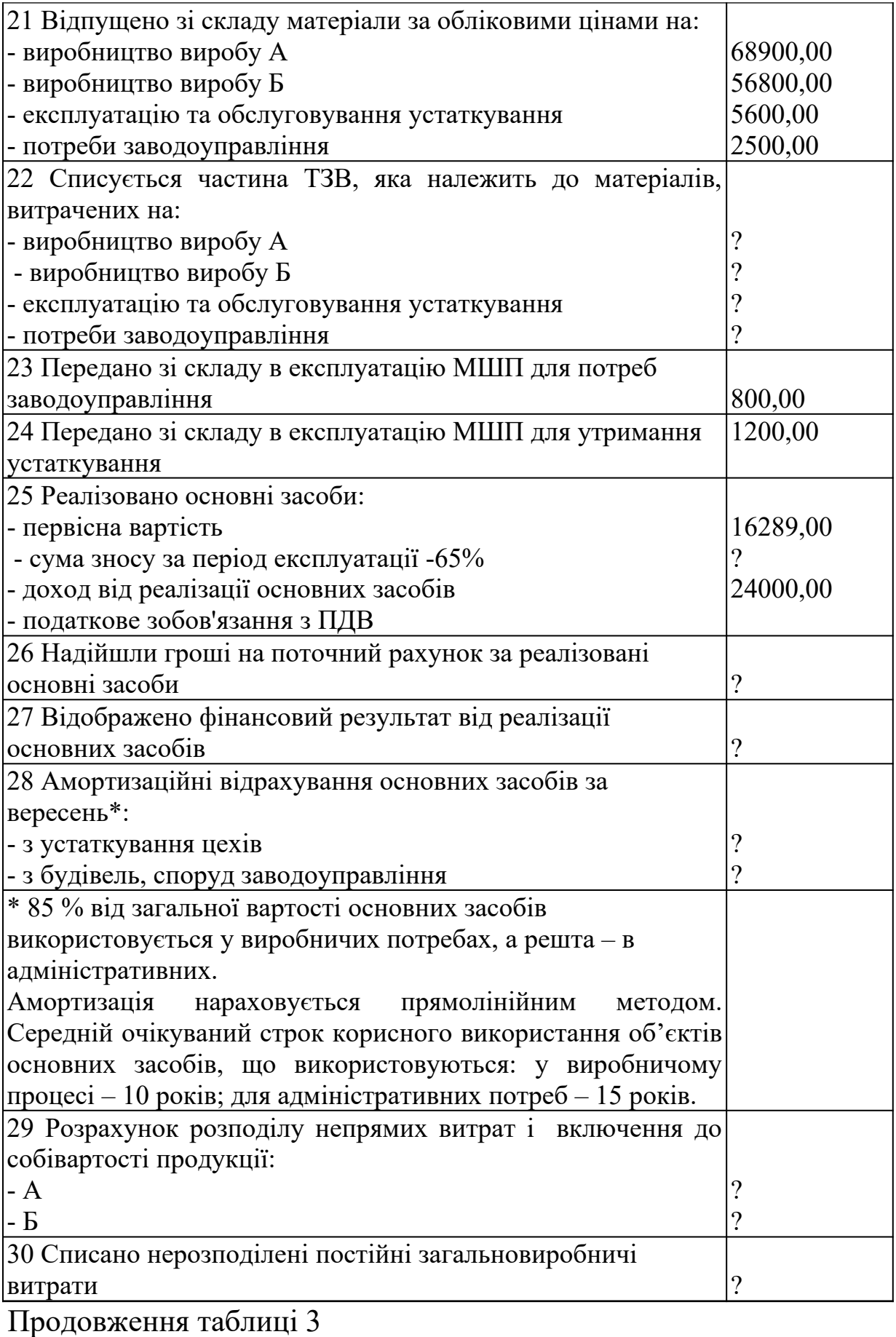

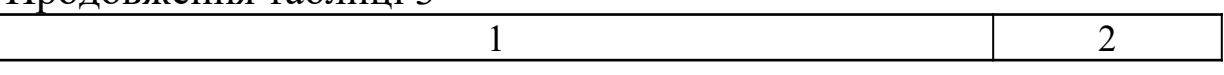

| 31 Списано на фінансовий результат загальногосподарські   |                          |
|-----------------------------------------------------------|--------------------------|
| витрати                                                   | ?                        |
| 32 Здана на склад із виробництва готова продукція:        |                          |
| - вироби А - 1300 шт.                                     |                          |
| - вироби Б - 500 шт.                                      |                          |
| 33 Пред'явлено рахунок покупцю за реалізовану продукцію:  |                          |
| - вироби А - 1200 шт.                                     |                          |
| - вироби Б - 400 шт.                                      |                          |
| -ПДВ                                                      |                          |
| 34 Із поточного рахунку оплачено витрати на доставку      |                          |
| готової продукції до станції призначення (з ПДВ)          | 5600,00                  |
| 35 Надійшла на поточний рахунок від покупця повна оплата  |                          |
| за відвантажену продукцію                                 |                          |
| 36 Списано виробничу собівартість реалізованої продукції: |                          |
| - вироби А - 1200 шт.                                     |                          |
| - вироби Б - 400 шт.                                      |                          |
| 37 Списано адміністративні витрати                        |                          |
| 38 Списано собівартість реалізованої продукції            |                          |
| 39 Перераховано з поточного рахунку підприємства:         |                          |
| а) постачальникам                                         | 120 000,00               |
| б) покупцям штрафи за порушення термінів постачання       | 660,0                    |
| 40 Перераховано з поточного рахунку до бюджету податок    |                          |
| на додану вартість                                        | $\overline{?}$           |
| 41 Нараховано податок на прибуток від оподаткованого      |                          |
| прибутку                                                  | $\overline{\mathcal{C}}$ |
| 42 Податок на прибуток списано на фінансові результати    | $\overline{?}$           |
| 43 Визначено чистий прибуток після оподаткування          | $\overline{\mathcal{L}}$ |

Таблиця 4 – Суми господарських операцій за вересень 201х року

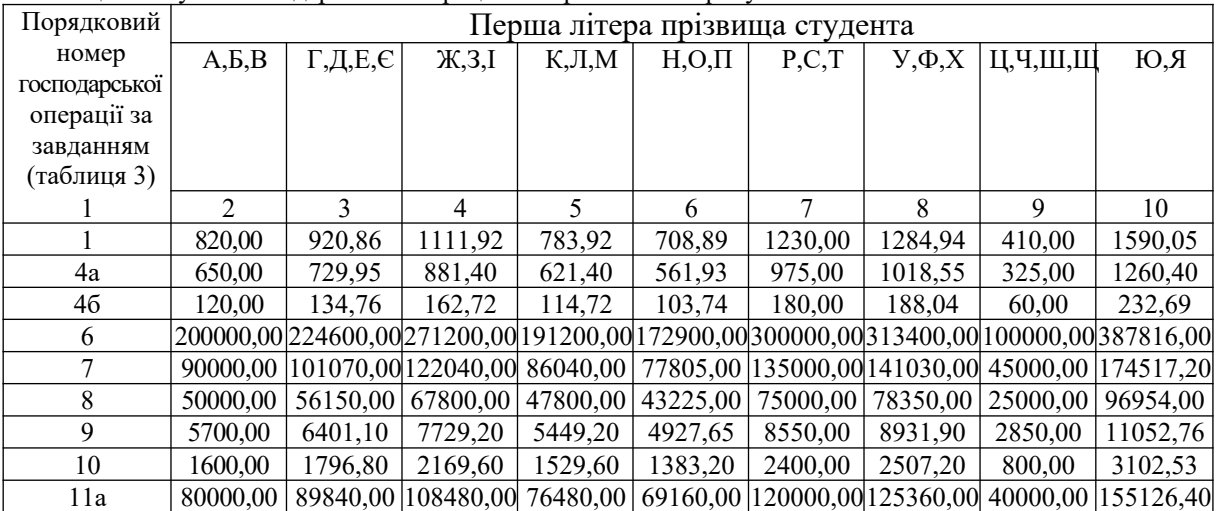

## Продовження таблиці 4

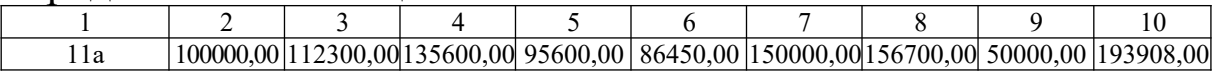

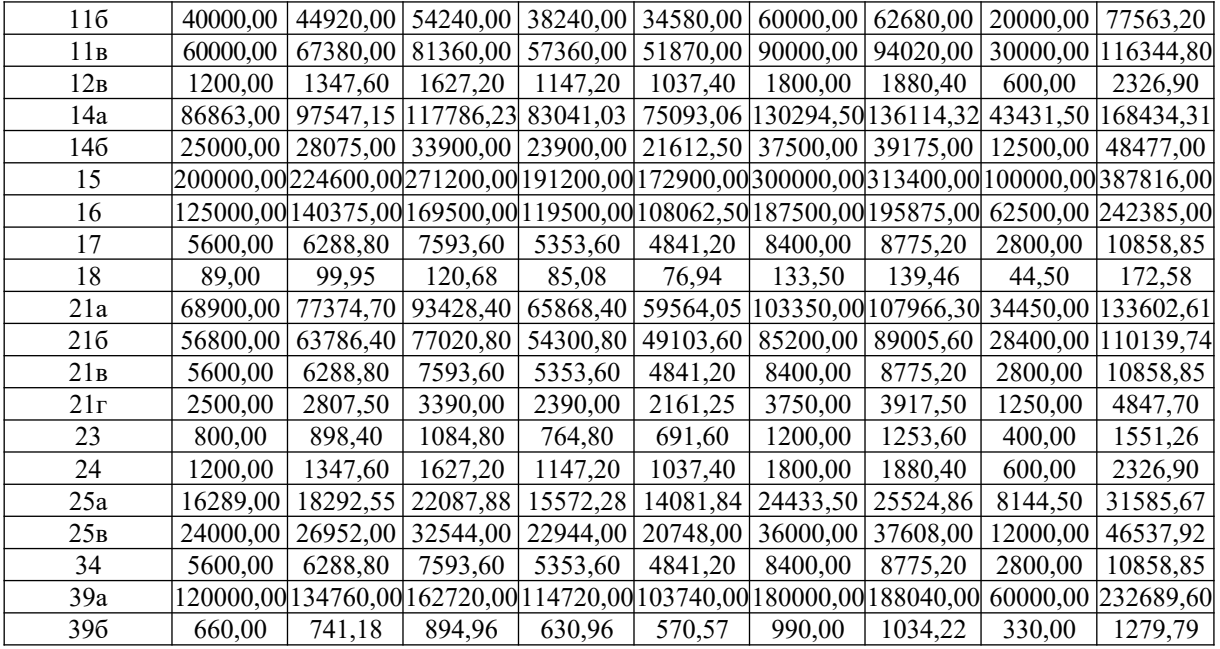

1.3.2.5 Розподіл загальновиробничих витрат здійснюється за допомогою даних, що наведено у таблиці 5.

Таблиця 5 – Вихідні дані для розподілу загальновиробничих витрат

| Показник                                                           | Варіант            |      |      |      |                                |
|--------------------------------------------------------------------|--------------------|------|------|------|--------------------------------|
|                                                                    | 1,6,11,16 2,7,12,1 |      |      |      | 3,8,13,18 4,9,14,19 5,10,15,20 |
| База розподілу в умовах<br>нормальної потужності,<br>од. продукції | 1900               | 1950 | 1850 | 1750 | 2000                           |
| База розподілу в умовах<br>фактичної потужності,<br>од. продукції  | Розрахункові дані  |      |      |      |                                |
| Частина<br>змінних<br>накладних витрат                             | 80                 | 90   | 85   | 70   | 95                             |
| постійних<br>Частина<br>накладних витрат                           | 20                 | 10   | 15   | 30   | 5                              |

#### **2 ПЕРЕЛІК ПИТАНЬ КУРСУ ДЛЯ ВИКОНАННЯ КУРСОВОЇ РОБОТИ**

1 Види обліку, що використовуються на підприємстві.

2 Основні задачі бухгалтерського обліку. Вимоги до бухгалтерського обліку.

3 Основні принципи бухгалтерського обліку і фінансової звітності.

4 Три види вимірників, які використовуються в бухгалтерському обліку.

5 Предмет та об'єкти бухгалтерського обліку.

6 Метод бухгалтерського обліку. Елементи методу бухгалтерського обліку.

7 Поняття та структура бухгалтерського балансу. Чотири типи впливу господарських операцій на баланс.

8 Рахунки бухгалтерського обліку. Дебет, кредит бухгалтерського рахунку. Оборот бухгалтерського рахунку. Сальдо бухгалтерського рахунку.

9 Кореспонденція рахунків та подвійний запис.

10 Синтетичні рахунки та аналітичні рахунки. Субрахунок.

11 Класифікація рахунків у залежності від економічного змісту.

12 Класифікація рахунків за призначенням і структурі.

13 План рахунків.

14 Документація. Бухгалтерський документ. Первинний документ. Класифікація бухгалтерських документів.

15 Інвентаризація.

16 Калькуляція.

17 Облікові регістри та виправлення допущених помилок в облікових регістрах.

18 Облік витрат.

19 Облік доходів.

20 Облік грошових коштів.

21 Облік розрахунків з покупцями та з різними дебіторами.

22 Облік основних засобів.

23 Облік нематеріальних активів.

24 Амортизація основних засобів і нематеріальних активів: облік і нарахування.

25 Облік виробничих запасів та малоцінних і швидкозношуваних предметів.

26 Інвентаризація основних засобів і товарно-матеріальних цінностей.

27 Облік розрахунків з оплати праці.

28 Облік розрахунків з постачальниками та з іншими кредиторами.

29 Облік розрахунків з бюджетом та розрахунків зі страхування і забезпечення.

30 Облік власного капіталу.

31 Облік фінансових результатів.

32 Витрати і доходи майбутніх періодів, цільове фінансування.

33 Фінансова звітність.

#### **3 СПИСОК РЕКОМЕНДОВАНОЇ ЛІТЕРАТУРИ**

1 Про бухгалтерський облік і фінансову звітність в Україні [Електронний ресурс]: [Закон України від 16.07.99 №996- XIV, редакція від 14.01.2012]. – Режим доступу: <http://zakon3.rada.gov.ua/laws/show/996-14>

2 Положення (стандарт) бухгалтерського обліку 1 «Загальні вимоги до фінансової звітності» [Електронний ресурс]: [Положення Мінфіну України від 31.01.99 N 87, редакція от 10.01.2012, підстава [z1556-11\]](http://zakon2.rada.gov.ua/laws/show/z1556-11). – Режим доступу: <http://zakon2.rada.gov.ua/laws/show/z0391-99>

3 Положення (стандарт) бухгалтерського обліку 2 «Баланс» [\(Форма №1\)](http://zakon.rada.gov.ua/go/z0396-99) [Електронний ресурс]: [Положення Мінфіну України від 31.03.1999 № 87]. – Режим доступу: <http://zakon2.rada.gov.ua/laws/show/z0396-99>

4 Положення (стандарт) бухгалтерського обліку 3 «Звіт про фінансові результати» [\(Форма №2\)](http://zakon.rada.gov.ua/go/z0396-99) [Електронний ресурс]: [Положення Мінфіну України від 31.03.1999 № 87, редакція від 10.01.2012]. – Режим доступу:<http://zakon2.rada.gov.ua/> laws/show/z0397-99

5 Положення (стандарт) бухгалтерського обліку 7 «Основні засоби» [Електронний ресурс]: [Положення Мінфіну України від 27.04.2000 № 92, редакція від від 10.01.2012, підстава [z1556-11](http://zakon2.rada.gov.ua/laws/show/z1556-11)]. – Режим доступу: [http://zakon2.rada.gov.ua/laws/](http://zakon2.rada.gov.ua/laws/%20show/z0288-00) [show/z0288-00](http://zakon2.rada.gov.ua/laws/%20show/z0288-00)

6 Положення (стандарт) бухгалтерського обліку 8 «Нематеріальні активи» [Електронний ресурс]: [Положення Мінфіну України від 18.10.1999 № 242, редакція від 10.01.2012]. – Режим доступу:http://zakon2.rada.gov.ua/laws/show/z0750-99

7 Положення (стандарт) бухгалтерського обліку 9 «Запаси» [Електронний ресурс]: [Положення Мінфіну України від 20.10.99 N 246, редакція від 10.01.2012]. – Режим доступу: <http://zakon1.rada.gov.ua/laws/show/z0751-99>

8 Положення (стандарт) бухгалтерського обліку 10 «Дебіторська заборгованість» [Електронний ресурс]: [Положення Мінфіну України від 20.10.1999 № 246, редакція від 10.01.2012]. – Режим доступу: http://zakon2.rada.gov.ua/laws/show/z0751-99

9 Положення (стандарт) бухгалтерського обліку 15 «Доход» [Електронний ресурс]: [Положення Мінфіну України від 29.11.99 N 290, редакція від 10.01.2012]. – Режим доступу: [http://](http://zakon2.rada.gov.ua/laws/show/z0860-99) [zakon2.rada.gov.ua/laws/show/z0860-99](http://zakon2.rada.gov.ua/laws/show/z0860-99)

10 Положення (стандарт) бухгалтерського обліку 16 «Витрати» [Електронний ресурс]: [Наказ Мінфіну України від 31.12.1999 № 318, редакція від 10.01.2012]. – Режим доступу: http://zakon1.rada.gov.ua/laws/show/z0027-00

11 План рахунків активів, зобов'язань, капіталу і господарських операцій підприємств і організацій України [Електронний ресурс]: [Наказ Мінфіну України від 30.11.99 № 291, зі змінами, прийнятими від 09.12.2011 № 1591 ]. – Режим доступу:<http://zakon2.rada.gov.ua/laws/show/z1557-11>

12 Податковий кодекс України [Електронний ресурс]: [Закон України від 02.12.2010 № 2755-ІV, зі змінами та доповненнями від 28.04.2012]. – Режим доступу: <http://zakon2.rada.gov.ua/laws/show/2755-17>

13 Положення (стандарт) бухгалтерського обліку 26 «Виплати працівникам [Електронний ресурс]: [Наказ Мінфіну України від 28.10.2003 № 601, редакція від 10.01.2012]. – Режим доступу: <http://zakon1.rada.gov.ua/laws/show/z1025-03>

14 Кодекс законів про працю України [Електронний ресурс]: [Закон України від 10.12.1971 № 322-VІІІ, зі змінами та доповненнями від 22.02.2012]. – Режим доступу: <http://zakon1.rada.gov.ua/laws/show/322-08>

15 Про оплату праці [Електронний ресурс]: [Закон України від 24 березня 1995 року №108/95ВР, зі змінами та доповненнями]. – Режим доступу:у[http://zakon2.rada.gov.ua/](http://zakon2.rada.gov.ua/%20laws/show/108/95-%D0%B2%D1%80) [laws/show/108/95-%D0%B2%D1%80](http://zakon2.rada.gov.ua/%20laws/show/108/95-%D0%B2%D1%80)

16 Інструкція зі статистики заробітної плати [Електронний ресурс]: [Наказ Держкомстату України від 13.01.2004 року № 5, зі змінами та доповненнями, внесеними наказом Держкомстату України від 13.01.2004]. – Режим доступу: <http://zakon1.rada.gov.ua/laws/show/z0114-04>

17 Про збір та облік єдиного внеску на загальнообов'язкове державне страхування [Електронний ресурс]: [Закон України від 08.07.2010 №2464-ІV, зі змінами та доповненнями, редакція від 01.10.2011]. – Режим доступу: [http://zakon3.rada.gov.ua/](http://zakon3.rada.gov.ua/laws/show/2464-17) [laws/show/2464-17](http://zakon3.rada.gov.ua/laws/show/2464-17)

18 Ткаченко, Н.М. Бухгалтерський фінансовий облік, оподаткування і звітність [Текст]: підручник /Н.М. Ткаченко. - 3 тє вид., допов. і перероб. – К.: Алерта, 2008. – 925 с.

19 Сук, Л.К. Фінансовий облік [Текст]: навч. посібник для дистанц. навч., для студ. ВНЗ / Л.К. Сук, П.Л. Сук. – К.: Університет «Україна», 2007. – 453 с.

20 Чебанова, Н.В. Фінансовий облік [Текст]: підручник / Н.В. Чебанова , Т.І. Єфименко. – К.: Вид. центр «Академія»,  $2007. - 704$  c.

21 Фінансовий облік [Текст]: підручник для студ. вищ. навч. закл. / С.Ф. Голов, В.М. Костюченко, І.Ю. Кравченко, Г.А. Ямборко. – К.: Лібра, 2005. – 976 с.

### **4 ПОСЛІДОВНІСТЬ ТА МЕТОДИЧНІ РЕКОМЕНДАЦІЇ ДО ВИКОНАННЯ КУРСОВОЇ РОБОТИ**

4.1 Основою для відповіді на поставлене теоретичне питання є законодавчі акти України з питань обліку, його організації та звітності, наукова та навчальна література та періодичні видання з практики обліку.

Відповідь на теоретичне питання повинна мати таку структуру:

- вступ, у якому необхідно: чітко сформулювати мету і визначити завдання дослідження, що проводиться; розкрити актуальність теми дослідження. Одним з найважливіших аргументів на користь актуальності є нерозробленість (повна або часткова) проблеми. Високу оцінку отримують ті курсові роботи, які відрізняються практичною значущістю вирішуваних питань.

Один з найбільш поширених та серйозних недоліків курсових робіт полягає в тому, що формулювання цілей і завдань не задовольняє вимог чіткості і змістовної обґрунтованості. Крім нечіткого визначення завдань дослідження, у введенні КР зустрічаються й інші типові недоліки. Так, наприклад, нерідко у вступі намагаються не тільки поставити проблему, але і вирішити її. Такий підхід, з методологічної точки зору, є помилковим. Вступ повинен вводити в коло порушених проблем, визначити мету і [характер](http://ua-referat.com/%D0%A5%D0%B0%D1%80%D0%B0%D0%BA%D1%82%D0%B5%D1%80) майбутньої роботи. Вступ повинен бути написаний лаконічною мовою, відрізнятися логічною стрункістю і займати за своїм обсягом до двох сторінок комп'ютерного набору.

Основна частина відповіді на теоретичне питання повинна відображати не тільки теоретичне обґрунтування та методологію дослідження, що проводиться, але й являти собою практикоорієнтовану, аналітичну частину роботи. У ній на основі вивчених праць вітчизняних і зарубіжних авторів повинні бути викладені:

- об'єкти обліку і задачі обліку щодо удосконалення управління, контролю і аналізу;

- документальне оформлення операцій з розробкою схем документообігу,

- організація синтетичного і аналітичного обліку господарських операцій;

- характеристика регістрів, які використовуються при різних способах обробки інформації.

4.2 Практичну частину курсової роботи рекомендується послідовно виконувати у п'ять етапів.

17

#### *4.2.1 Перший етап*

На першому етапі необхідно по залишках синтетичних рахунків (таблиця 1) скласти баланс на початок звітного періоду за формою 1, яку наведено у додатку Б, та відкрити синтетичні та аналітичні рахунки: записати залишки на початок періоду.

### *4.2.1.1 Методика складання балансу підприємства (форма № 1)*

Зміст і форма звіту про фінансові результати передбачені Положенням (стандартом) бухгалтерського обліку 2.

Баланс – це звіт про фінансовий стан підприємства, який відображає на певну дату його активи, зобов'язання і власний капітал.

При складанні бухгалтерського балансу необхідно врахувати:

залишкова вартість нематеріальних активів визначається як різниця між первинною вартістю та зносом нематеріальних активів: рядок 010 = рядок 011 – рядок 012;

залишкова вартість основних засобів визначається як різниця між первісною вартістю та зносом основних засобів: рядок 030 = рядок 031 – рядок 032;

до підсумку активів балансу включається тільки залишкова вартість, тому що саме вона визнається активом. Первинна вартість та знос не входять до підсумку, а тільки використовуються для розрахунків залишкових вартостей;

у статті «Нерозподілений прибуток (непокритий збиток)» І розділу пасиву відображається сума прибутку або сума непокритого збитку. Сума збитку подається в балансі в дужках та вирахувати при визначенні підсумку власного капіталу.

#### *4.2.1.2 Відкриття синтетичних та аналітичних рахунків*

Використовуючи дані початкового балансу відкрити синтетичні рахунки: записати залишки на початок періоду. Спрощена форма бухгалтерського рахунку може бути подана собою Т-подібною формою або у табличному вираженні.

Також на цьому етапі необхідно за обраною Вами формою рахунку відкрити аналітичні рахунки до рахунків:

- 23 «Незавершене виробництво»: 231 і 232;

- 201 «Сировина та матеріали»: 2011 «Матеріали» та 2012 «Транспортно-заготівельні витрати».

Залишки за вказаними аналітичними рахунками наведено в таблиці 1.

### *4.2.2 Другий етап*

року

На другому етапі виконання практичної частини курсової роботи необхідно записати господарські операції, що наведено у таблиці 3, до Журналу реєстрації господарських операцій та вказати суми, надані у таблиці 4.

Форма Журналу реєстрації господарських операцій подана у таблиці 6.

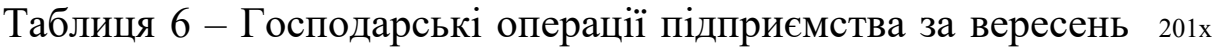

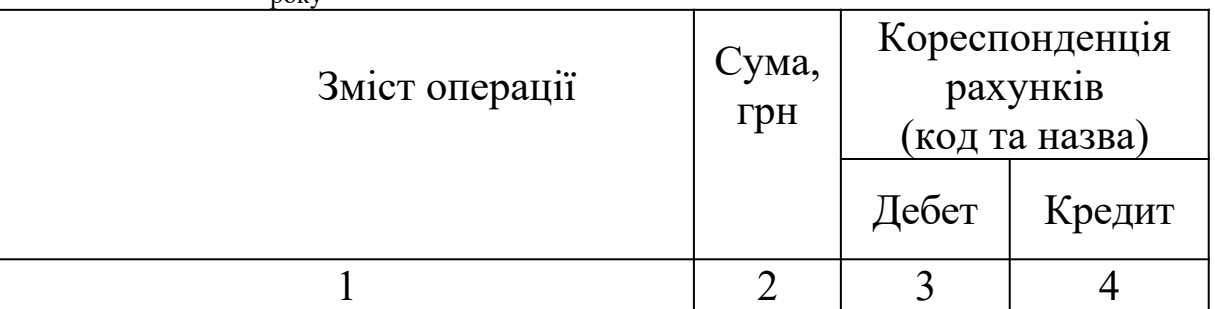

Надалі необхідно визначити кореспонденцію рахунків відповідно до Плану рахунків бухгалтерського обліку активів, капіталу, зобов'язань і господарських операцій підприємств і організацій, затвердженого Наказом Міністерства фінансів України № 291 від 30.11.99 зі змінами та доповненнями.

#### *4.2.2.1 Розрахунки сум до окремих господарських операцій та визначення кореспонденції рахунків*

Варто пам'ятати, що за дебетом рахунку 23 відображаються матеріальні, трудові та інші витрати, що складають основу продукції, тобто ті витрати, які можуть бути віднесені безпосередньо на собівартість продукції, що виготовляється.

Ці витрати за способом включення до собівартості поділяються на прямі – ті, що можливо безпосередньо віднести до собівартості певного виду продукції, і непрямі – ті, що потребують розподілу пропорційно вимірнику, наприклад, заробітної плати основних працівників.

Протягом місяця за дебетом рахунку 91 «Загальновиробничі витрати» ведеться облік виробничих накладних витрат на організацію виробництва та управління цехами, дільницями, іншими підрозділами основного виробництва, а також витрати на утримання та експлуатацію машин і устаткування.

В операціях 30 і 31 необхідно визначити і списати загальновиробничі витрати.

Розрахунок розподілу загальновиробничих витрат провести в таблиці 7.

| Показники              | Усьог          | Ha      | Включення                    |               |
|------------------------|----------------|---------|------------------------------|---------------|
|                        |                | ОДИНИЦЮ | загальновиробничих витрат до |               |
|                        |                | бази    | витрат на                    | собівартості  |
|                        |                |         | розподілу виробництво        | реалізованої  |
|                        |                |         | (одиниця  продукції,         | продукції,    |
|                        |                |         | продукції робіт, послуг      | робіт, послуг |
|                        |                |         | (pax. 23)                    | (pax. 90)     |
|                        |                |         | «Виробництво») «Собівартість |               |
|                        |                |         | , грн                        | реалізації»), |
|                        |                |         |                              | грн           |
|                        | $\overline{2}$ | 3       | $\overline{4}$               | 5             |
| 1 База розподілу при   |                | X       | X                            | X             |
| нормальній потужності, |                |         |                              |               |
| од. продукції          |                |         |                              |               |
| Загальновиробничі      |                |         |                              |               |
| витрати при нормальній |                |         |                              |               |
| потужності, грн        |                |         |                              |               |
| 3 них:                 |                |         |                              |               |
| 2 змінні               |                |         | X                            | X             |
| (ряд.3гр.4=ряд.2гр.3/  |                |         |                              |               |
| ряд.1гр.3)             |                |         |                              |               |
| 3 постійні             |                |         |                              |               |
| (ряд.5гр.4=ряд.4гр.3/  |                |         | X                            | X             |
| $ $ ряд.1гр.3)         |                |         |                              |               |

Таблиця 7 – Розрахунок розподілу загальновиробничих витрат

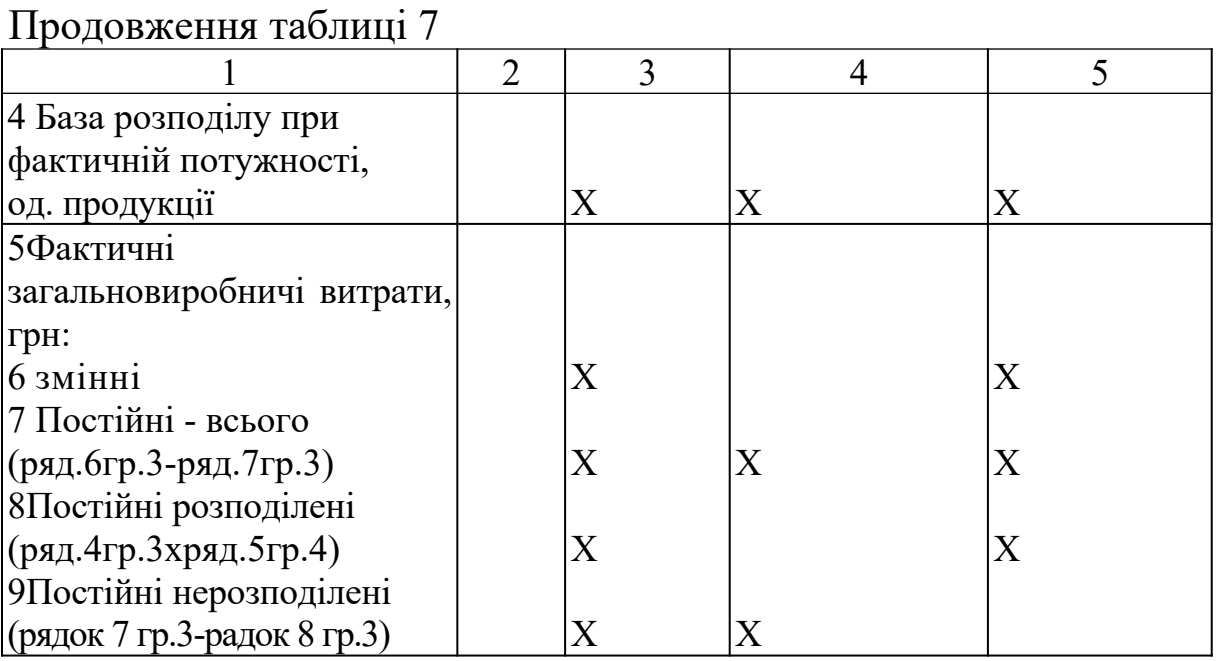

Розподіл постійних загальновиробничих витрат при нормальній потужності необхідний для того, щоб сума таких витрат, що перевищує норматив, не включалася в собівартість запасів. У зв'язку з цим нерозподілена сума таких витрат виникне, якщо рівень виробництва в звітному періоді менше, ніж при нормальній потужності. У цьому випадку загальна сума постійних витрат не зміниться, а обсяг зробленої продукції зменшиться. Тому питома вага постійних загальновиробничих витрат на одиницю продукції буде вище звичайної, що приведе до завищення вартості запасів готової продукції (до включення в собівартість наднормативних витрат). Тобто постійні загальновиробничі витрати включаються у виробничу собівартість цілком у тому випадку, коли фактичний обсяг виробництва дорівнює або перевищує нормальну потужність. У цьому випадку вся сума, зібрана на рахунку 91 «Загальновиробничі витрати», буде списана в дебет рахунку 23 «Виробництво».

Таким чином, особливістю при визначенні собівартості готової продукції, згідно з П(С)БО 16, є застосування поняття «нормальна виробнича потужність».

*Нормальна виробнича потужність -* це очікуваний середній обсяг діяльності (очікуваний рівень виробництва), що може бути досягнутий при звичайних умовах роботи

підприємства протягом декількох років або операційних циклів з урахуванням запланованого обслуговування виробництва.

Розрахунок нормальної виробничої потужності залежить від прийнятої на підприємстві бази розподілу (у курсовій роботі кількість одиниць виробленої продукції). Наприклад, якщо базою є зарплата працівників виробництва, то визначається її середній рівень протягом декількох років. Нормальною виробничою потужністю при цьому буде обсяг діяльності, при якому фонд оплати праці складає розраховану середню величину.

Якщо базою розподілу на підприємстві є кількість одиниць виробленої продукції, то для того щоб визначити нормальну виробничу потужність, потрібно визначити середню кількість одиниць виробленої продукції за показниками минулих років. При цьому нормальною потужністю підприємства з метою розподілу постійних загальновиробничих витрат буде вважатися обсяг діяльності, при якому кількість одиниць виробленої продукції буде складати розраховану величину.

Сума загальновиробничих витрат, яка не перевищує їх величину при нормальній потужності виробництва, розподіленою, і включається до виробничої собівартості продукції. Сума, що перевищує «нормальну», вважається нерозподіленою частиною загальновиробничих витрат. Нерозподілені постійні загальновиробничі витрати збільшують собівартість реалізованої продукції в тому періоді, в якому вони виникли (тобто списуються на витрати в період їх виникнення).

Загальновиробничі витрати за вересень за видами продукції розраховуються за допомогою таблиці 6.

Непрямі витрати на виробництво (опер. 29) необхідно розподілити за видами продукції пропорційно заробітній платі працівників основного виробництва за допомогою коефіцієнта розподілу:

 $K = E$  розподілу /  $B$  розподілу,

де К – коефіцієнт розподілу;

Е розподілу – сума непрямих витрат, яка підлягає розподілу;

Б розподілу – база, відповідно до якої виконується розподіл непрямих витрат (наприклад, фонд оплати праці по продукції А + фонд оплати праці по продукції Б).

Надалі необхідно визначити суму витрат за видами продукції:

$$
E_A = K x \Phi O \Pi_A;
$$
  
\n
$$
E_B = K x \Phi O \Pi_B;
$$

де  $E_A$  – сума непрямих витрат, що розподілена на продукцію А;

 $E_B - c$ ума непрямих витрат, що розподілена на продукцію Б;

К – коефіцієнт розподілу;

ФОП А – фонд оплати праці, що нарахована працівникам за виготовлення продукції А;

ФОП Б – фонд оплати праці, що нарахована працівникам за виготовлення продукції Б.

При списанні непрямих витрат в кінці місяця складається відомість розподілу між об'єктами обліку за формою, що подана в таблиці 8.

| Об'єкти обліку | Пряма зарплата<br>основних<br>працівників, грн | Коефіцієнт<br>розподілу | Сума непрямих<br>витрат, грн.<br>(рахунок 91) |
|----------------|------------------------------------------------|-------------------------|-----------------------------------------------|
| Виробництво А  |                                                |                         |                                               |
| Виробництво Б  |                                                |                         |                                               |
| Разом          |                                                |                         |                                               |

Таблиця 8 – Розподіл непрямих витрат між об'єктами обліку

Примітка – Витрати на заробітну плату визначаються за даними аналітичного обліку за рахунком 231 «Основне виробництво». Непрямі витрати – це загальний дебетовий оборот за рахунком 91 за винятком нерозподілених постійних витрат.

Таким чином, в дебет рахунку 23 в кінці місяця списуються змінні і постійні розподілені загальновиробничі витрати (з кредиту рахунку 91) (опер. 29).

Розглянувши облік основних витрат виробничого підприємства, варто приступити до визначення собівартості готової продукції і списання витрат основного виробництва.

Облік готової продукції ведеться на рахунку 26 «Готова продукція».

При визначенні фактичної виробничої собівартості готової продукції необхідно знати вартість незавершеного виробництва на початок і кінець звітного місяця. Таким чином, готова продукція оцінюється за фактичною виробничою собівартістю шляхом зведення витрат (до опер. 33) за формою, що подана в таблиці 9.

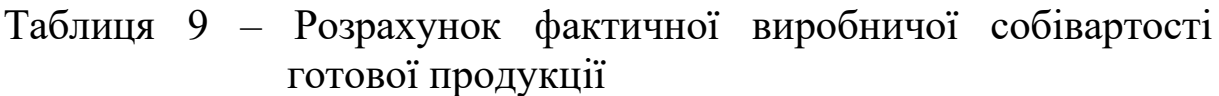

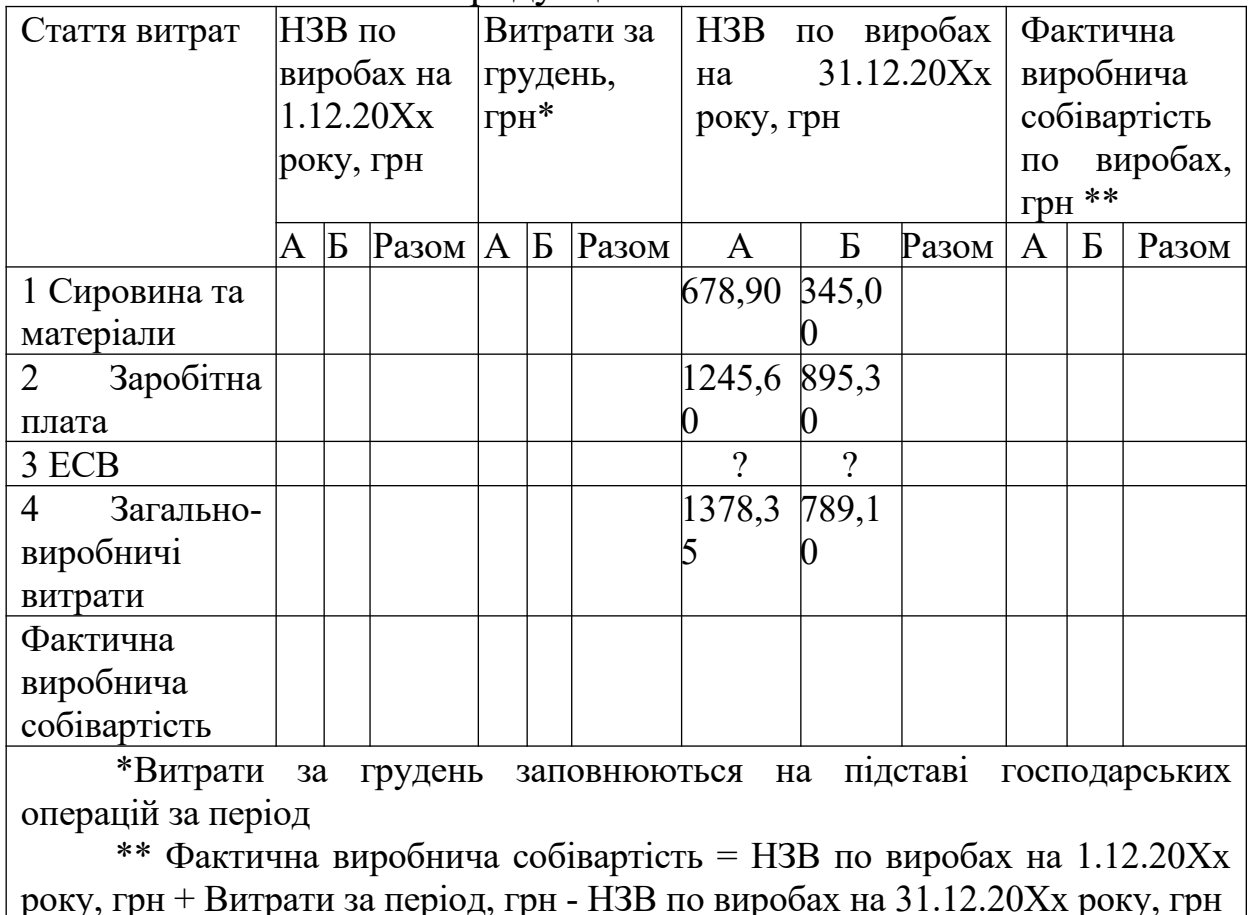

Адміністративні витрати, витрати на збут та інші операційні витрати не включаються до собівартості готової та реалізованої продукції. Тому інформація про такі витрати узагальнюється на рахунках витрат звітного періоду: 92 «Адміністративні витрати», 93 «Витрати на збут» і 97 «Інші витрати».

На рахунку 92 «Адміністративні витрати» відображаються загальногосподарські витрати, пов'язані з управлінням та обслуговуванням підприємств, витрати на утримання адміністративно-управлінського персоналу, витрати на їх службові відрядження, витрати на утримання основних засобів, інших матеріальних необоротних активів загальногосподарського призначення (оренда, амортизація, ремонт, комунальні послуги),

охорона, юридичні, аудиторські, транспортні послуги, поштовотелеграфні, канцелярські витрати, суми податків, зборів (обов'язкових платежів).

Усі витрати повністю списуються на рахунок 79 «Фінансові результати».

На дебет рахунку 93 «Витрати на збут» відносять витрати пакувальних матеріалів, транспортування продукції, товарів, витрати на маркетинг і рекламу, витрати на оплату праці і комісійні продавцям відділу збуту, амортизацію, ремонт та утримання основних засобів, інших необоротних активів, що використовуються для забезпечення збуту продукції, товарів, послуг. Ці витрати також списуються повністю на дебет рахунку 79 «Фінансові результати».

У операціях 14,16,17,18,25,33,34 необхідно визначити суму ПДВ за діючою ставкою в Україні.

Операції 12 та 13 передбачають визначення суми єдиного соціального внеску, який нараховується на фонд оплати праці та утримується із заробітної плати працівників.

У операції 12 необхідно також виконати розрахунок податку на доходи фізичних осіб.

До операції 22 необхідно визначити суми ТЗВ, що відносяться до дебету рахунків витрат. Тобто суму накопиченого ТЗВ необхідно розподілити за матеріалами, що використовуються підприємством, та тими, що залишаються на складі, пропорційно вартості всіх матеріалів за допомогою коефіцієнта розподілу:

К = ТЗВ розподілу / Б розподілу;

де К – коефіцієнт розподілу;

ТЗВ розподілу – сума ТЗВ, яка підлягає розподілу;

Б розподілу – база, відповідно до якої виконується розподіл ТЗВ (наприклад, вартість матеріалів).

Надалі необхідно визначити суму ТЗВ, яка відноситься до матеріалів, що використовуються:

> $T3B a = K x M a$ ; ТЗВ  $6 = K x M6$ ;

де ТЗВ x – сума ТЗВ, що розподілена та відноситься до використаних матеріалів на виготовлення продукції А;

ТЗВ y – сума ТЗВ, що розподілена та відноситься до використаних матеріалів на виготовлення продукції Б;

ТЗВ а – сума ТЗВ, що розподілена та відноситься до використаних матеріалів на загальновиробничі потреби;

ТЗВ з – сума ТЗВ, що розподілена та відноситься до використаних матеріалів на адміністративні потреби;

К – коефіцієнт розподілу;

М а – вартість матеріалів, що використовуються на виготовлення продукції Х;

М б – вартість матеріалів, що використовуються на

виготовлення продукції Y;<br>М в - вартість ма М в – вартість матеріалів, що використовуються на загальновиробничі потреби;

М г – вартість матеріалів, що використовуються на адміністративні потреби.

При списанні ТЗВ складається відомість розподілу між об'єктами обліку за формою, що подана в таблиці 10.

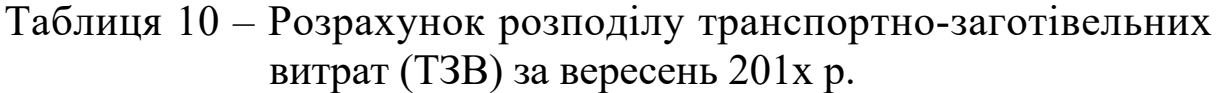

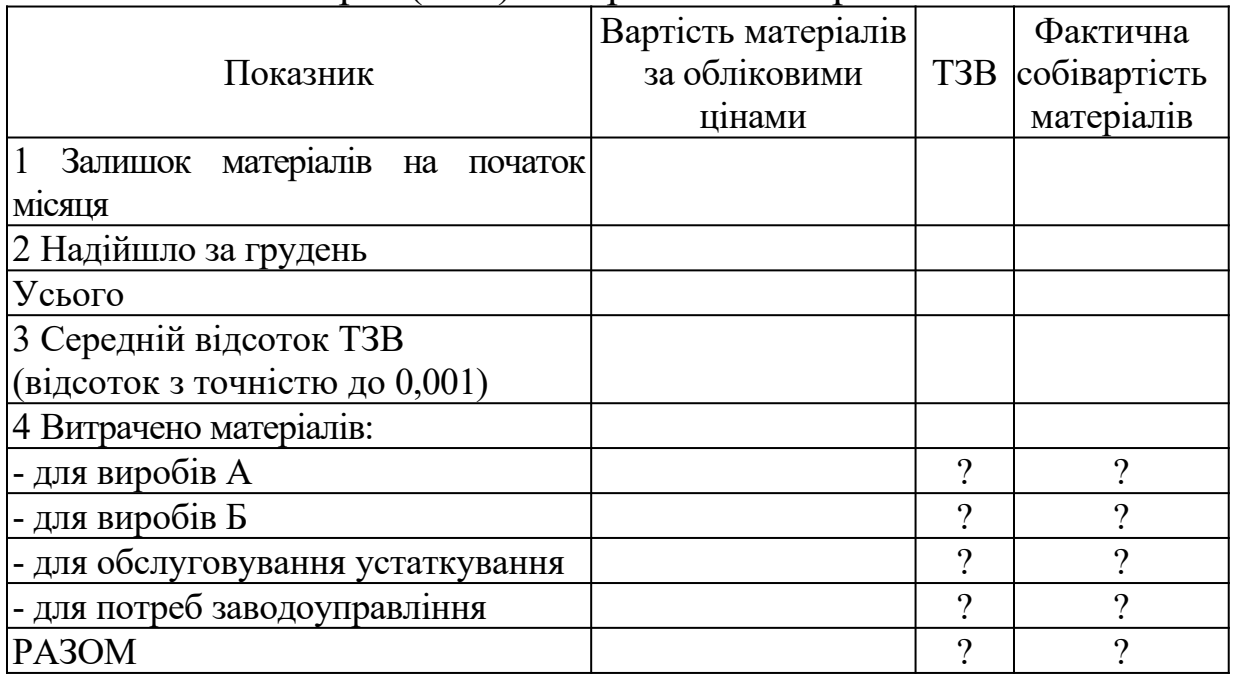

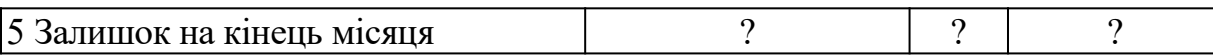

До операції 42 необхідно визначити суму чистого зобов'язання з ПДВ. Для цього суму податкового зобов'язання визначають за операцією 40, додають суму заборгованості за ПДВ на початок місяця та податкове зобов'язання, що виникло при реалізації об'єкта основних засобів, і вираховують суму нарахованого податкового кредиту.

Для визначення податку на прибуток за операцією 44 необхідно загальну суму кредитового обороту за рахунком 79 «Фінансові результати» зменшити на суму витрат, списаних в дебет цього ж рахунку, і помножити на ставку податку на прибуток. Відобразити суму податку на рахунку 981 «Податки на прибуток від звичайної діяльності».

Решта суми з рахунку 79 «Фінансові результати», яка залишиться після списання на нього рахунків доходів і витрат, переноситься в кредит рахунку 44 «Нерозподілені прибутки (непокриті збитки)».

4.2.4.1 Для складання оборотної відомості (таблиця 11) використовуйте вихідні дані на початок звітного періоду, дебетові й кредитові обороти на рахунках за звітний період та сальдо по рахунках на кінець звітного періоду.

Ознакою правильності складання є наявність у оборотній відомості трьох пар рівних підсумків:

а) початкових дебетових та кредитових сальдо;

б) оборотів по дебету та кредиту всіх рахунків;

в) кінцевих дебетових та кредитових сальдо.

Таблиця 11 – Оборотна відомість по рахунках підприємства за вересень 201х року

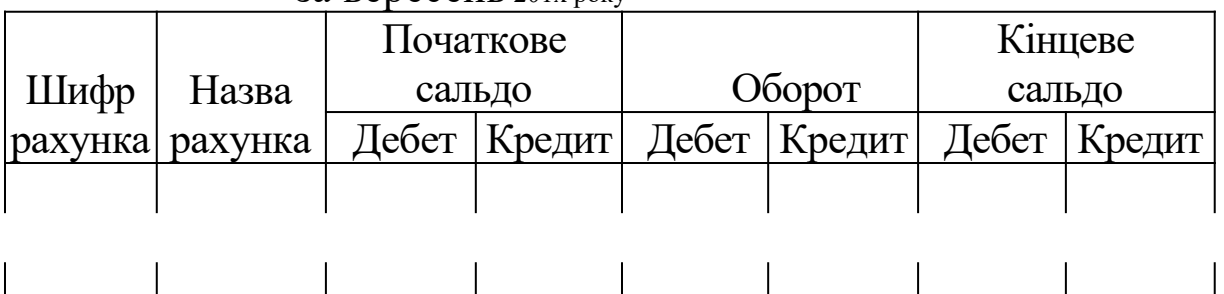

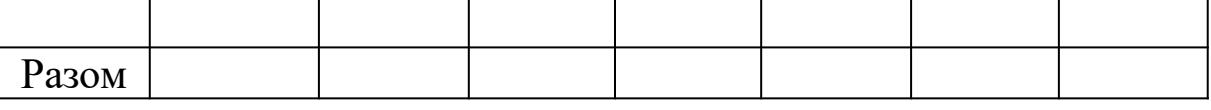

Рівність першої й третьої пар підсумків пояснюється тотожністю сум господарських засобів та джерел їх формування. Рівність оборотів випливає з суті подвійного запису.

4.2.4.2 Для складання балансу (додаток Б) використовують сальдо по рахунках на кінець звітного періоду або оборотну відомість. Дебетові залишки (сальдо) рахунків відображаються в активі балансу, кредитові залишки (сальдо) рахунків – в пасиві. Ознакою правильності складання балансу є балансова рівновага, тобто актив балансу повинен дорівнювати пасиву балансу.

4.2.4.3 Складання звіту про фінансові результати діяльності підприємства (форма № 2).

Зміст і форма звіту про фінансові результати передбачені Положенням (стандартом) бухгалтерського обліку № 3. Форма звіту про фінансові результати наведена у додатку В.

Чистий дохід від реалізації продукції розраховується як різниця між доходом (виручкою) від реалізації продукції та сумою ПДВ: рядок 035 = рядок 010 – рядок 15.

Валовий прибуток (збиток), який відображається у звіті у ряд. 050, 055, розраховується як різниця між чистим доходом від реалізації продукції (ряд. 035) і собівартістю реалізованої продукції (ряд. 040): рядок 050 (055) = рядок 035 – рядок 040.

Фінансові результати від операційної діяльності розраховуються як різниця між операційними доходами і операційними витратами:

ряд. $100 (105) = p_{\text{N}} = 0.050 (0.055) + p_{\text{N}} = 0.060 - p_{\text{N}} = 0.070 - p_{\text{N}} = 0.080 - p_{\text{N}} = 0.090$ .

Фінансові результати від звичайної діяльності до оподаткування розраховуються таким чином:

ряд.170 (175) = ряд.050 (055) + ряд.100 (105) + ряд.110 + ряд.120.

Податок на прибуток від звичайної діяльності складає відсоток від суми прибутку (згідно з Податковим кодексом України), одержаного від звичайної діяльності: ряд. $210 = p$ яд. $170 * 0,23$ 

Фінансові результати від звичайної діяльності розраховуються як різниця між фінансовими результатами від звичайної діяльності до оподаткування та сумою нарахованого податку на прибуток: рядок 220 = рядок 170 – рядок 210.

Якщо у звітному періоді був отриманий збиток, то його сума дублюється з ряд. 175, тобто податок на прибуток не розраховується.

На підставі оборотної відомості скласти Баланс і Звіт про фінансові результати.

Висновки про результати господарської та фінансової діяльності підприємства необхідно зробити за такими напрямками:

1) динаміка активів і пасивів ВАТ «Машинобудівник» (по статтях);

2) кінцевий фінансовий результат.

### **5 ВИМОГИ ДО ОФОРМЛЕННЯ ТА ЗМІСТУ КУРСОВОЇ РОБОТИ**

1 Курсова робота повинна виконуватися на аркушах формату А4 з дотриманням ДСТУ до робіт, що виконуються у ВНЗ за допомогою друкувальних засобів;

2 Титульний лист роботи подано у додатку А.

3 На титульному листі обов'язково вказується номер варіанта для теоретичної та для практичної частин курсової роботи.

4 Структура роботи складається зі змісту, вступу, відповіді на теоретичне питання, практичної частини, висновку та списку використаних джерел. У разі необхідності наводяться додатки.

5 На початку відповіді на теоретичні питання наводиться повний текст питання.

6 Наприкінці роботи подається список використаних джерел, на який у тексті відповідей повинні даватися посилання.

7 Відповідь на питання повинна бути чіткою, повною, послідовною, з явним виділенням усіх складових частин питання.

8 Не допускається дублювати текст із літератури і додавати в роботу матеріал, що не є відповіддю на питання.

9 Практична частина повинна містити: Журнал реєстрації господарських операцій, Рахунки бухгалтерського обліку, таблицю розподілу ТЗВ між об'єктами обліку, таблицю розподілу загальновиробничих витрат, зведену відомість витрат на виробництво і визначення собівартості за видами випущеної продукції, таблицю розрахунку фінансового результату (рахунок 79), оборотну відомість, Баланс (форма 1), Звіт про фінансові результати (форма 2), висновки.

### **6 ВИМОГИ ДО ЗАХИСТУ ТА КРИТЕРІЇ ОЦІНЮВАННЯ**

Завершена [курсова](http://ua-referat.com/%D0%9A%D1%83%D1%80%D1%81%D0%BE%D0%B2%D0%B0) робота, підписана автором і керівником, подається на кафедру не пізніше ніж за десять днів до призначеного строку захисту. Одночасно з роботою подається рецензія керівника.

Питання про допуск курсової роботи до захисту вирішує керівник роботи та фіксується підписом на титульному листі.

Завершеність і якість виконання курсової роботи оцінює в рецензії [керівник](http://ua-referat.com/%D0%9A%D0%B5%D1%80%D1%96%D0%B2%D0%BD%D0%B8%D0%BA). У рецензії відзначаються позитивні сторони та недоліки виконаної роботи. На підставі їх узагальнення рецензентом робиться висновок щодо відповідності курсової роботи вимогам вищого навчального закладу. У рецензії мають бути зазначені: відповідність змісту і структури курсової роботи її темі; повнота досягнення мети (цілей), сформульованої у вступі; ступінь самостійності та ініціативи [студента](http://ua-referat.com/%D0%A1%D1%82%D1%83%D0%B4%D0%B5%D0%BD%D1%82); уміння користуватися різними [джерелами](http://ua-referat.com/%D0%94%D0%B6%D0%B5%D1%80%D0%B5%D0%BB%D0%B0.) інформації; здатність студента до навчально-дослідницької діяльності; цінність висновків і пропозицій, зроблених [студентом,](http://ua-referat.com/%D0%A1%D1%82%D1%83%D0%B4%D0%B5%D0%BD%D1%82) можливість практичного застосування отриманих результатів; рекомендація про допуск курсової роботи до захисту. У відгуку можуть бути відображені й інші питання.

Якщо порушені вимоги щодо виконання курсових робіт, її повертають студенту для доопрацювання. Одержавши прорецензовану роботу, студент повинен усунути всі зазначені в рецензії недоліки, виконуючи необхідні доповнення в кінці роботи з указівкою питання, до якого воно відноситься.

Якщо робота не зарахована, то студент пише нову курсову роботу і разом з нею здає незараховану роботу в її первісному вигляді.

Студенти, що не усунули в курсовій роботі зазначені в рецензії недоліки, до захисту роботи не допускаються.

Дата і час захисту курсової роботи визначається за рішенням кафедри на підставі графіків навчального процесу. Захист студентами курсової роботи здійснюється перед комісією зі складу викладачів кафедри обліку і аудиту. Склад комісії визначає завідувач кафедри.

Захист курсової роботи відбувається публічно. При захисті роботи студент має розкрити її зміст, продемонструвати знання з теоретичних, методологічних та практичних аспектів теми, обґрунтувати власну думку. Після доповіді необхідно відповісти на питання членів комісії. Відповіді на питання повинні бути вичерпними і по суті заданих питань.

Крім того, автор курсової роботи повинен [відповісти](http://ua-referat.com/%D0%92%D1%96%D0%B4%D0%BF%D0%BE%D0%B2%D1%96%D0%B4%D1%8C) на запитання та зауваження керівника, викладені у письмовому відгуку або усних виступах.

Результат захисту курсової роботи визначається [балами,](http://ua-referat.com/%D0%9E%D1%86%D1%96%D0%BD%D0%BA%D0%B0) які більшістю голосів визначають члени екзаменаційної комісії.

У тих випадках, коли захист курсової роботи визнається незадовільним, комісія [встановлює](http://ua-referat.com/%D0%92%D1%81%D1%82%D0%B0%D0%BD%D0%BE%D0%B2%D0%B8), чи може студент подати до захисту ту саму роботу з доопрацюванням, обумовленим комісією, або ж зобов'язаний розробити нову тему, яка встановлюється кафедрою.

Студентам, які не захистили курсову роботу з поважної причини (документально підтвердженої), завідувачем кафедри може бути встановлено інший термін захисту.

Порядок нарахування балів за виконання та захист курсової роботи наведено у таблиці 12.

Таблиця 12 – Вимоги та кількість балів за виконання та захист курсової роботи

| Ступінь відповідності                                                |                 |  |  |  |
|----------------------------------------------------------------------|-----------------|--|--|--|
| темі і встановленим                                                  | Кількість балів |  |  |  |
| вимогам                                                              |                 |  |  |  |
|                                                                      |                 |  |  |  |
| Теоретична частина курсової роботи (максимальна кількість балів-20): |                 |  |  |  |
| Повністю відповідає                                                  | $15 - 20$       |  |  |  |
| Частково відповідає                                                  | $6 - 14$        |  |  |  |
| Не відповідає                                                        | $1 - 5$         |  |  |  |

Продовження таблиці 12

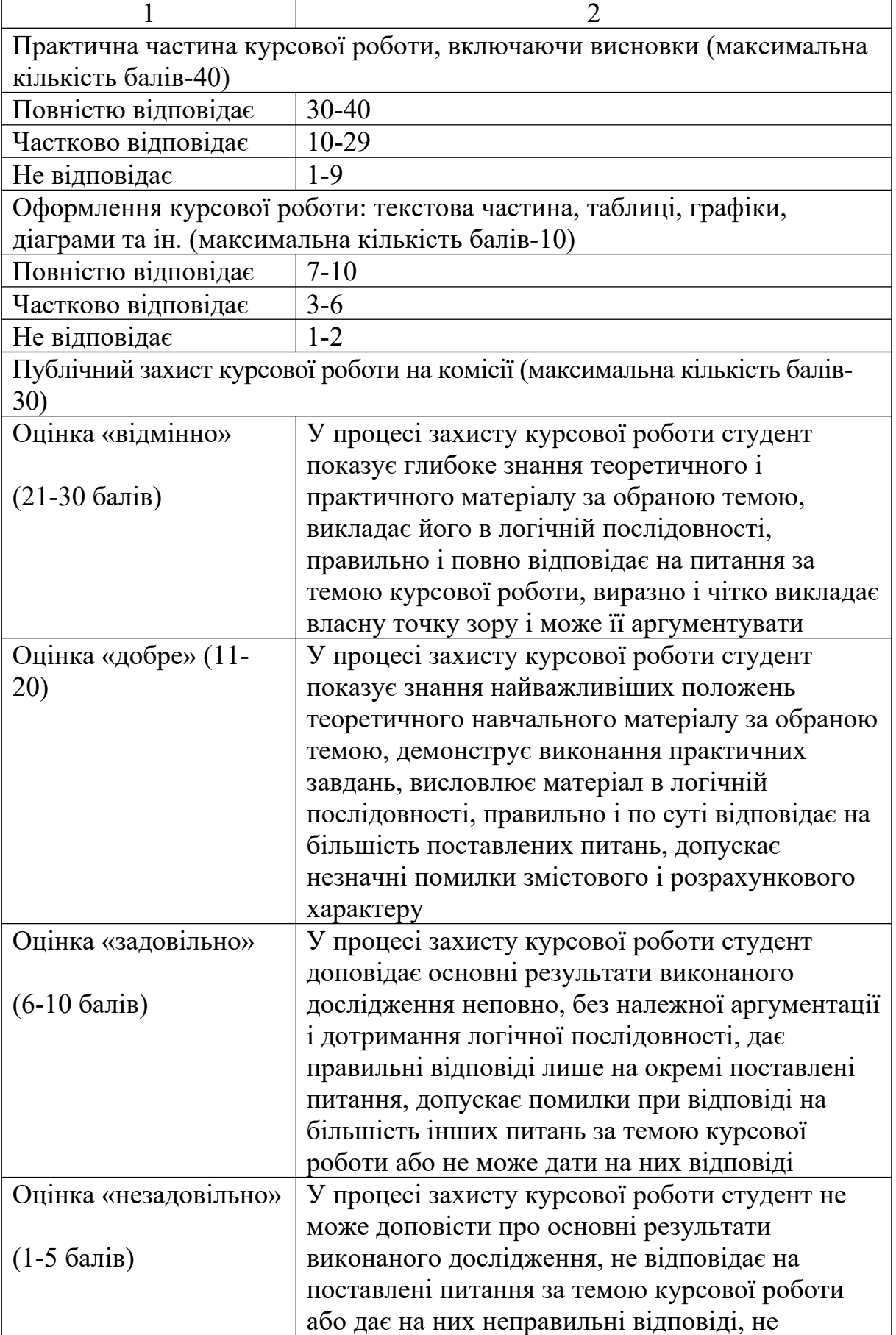

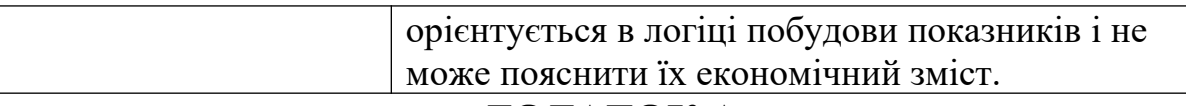

#### **ДОДАТОК А**

### **МІНІСТЕРСТВО ОСВІТИ І НАУКИ УКРАЇНИ УКРАЇНСЬКА ДЕРЖАВНА АКАДЕМІЯ ЗАЛІЗНИЧНОГО ТРАНСПОРТУ**

Кафедра «Облік і аудит»

### **КУРСОВА РОБОТА**

### з дисципліни «Фінансовий облік»

 $\_$  , and the set of the set of the set of the set of the set of the set of the set of the set of the set of the set of the set of the set of the set of the set of the set of the set of the set of the set of the set of th

на тему:

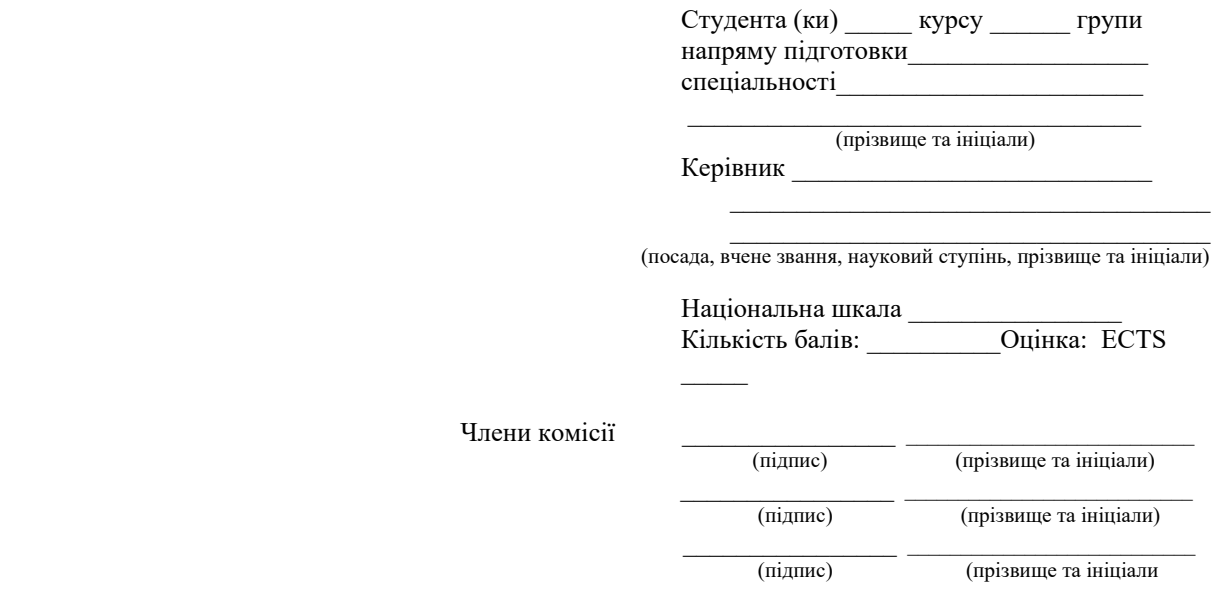

м. Харків - 201\_\_рік

# ДОДАТОК Б

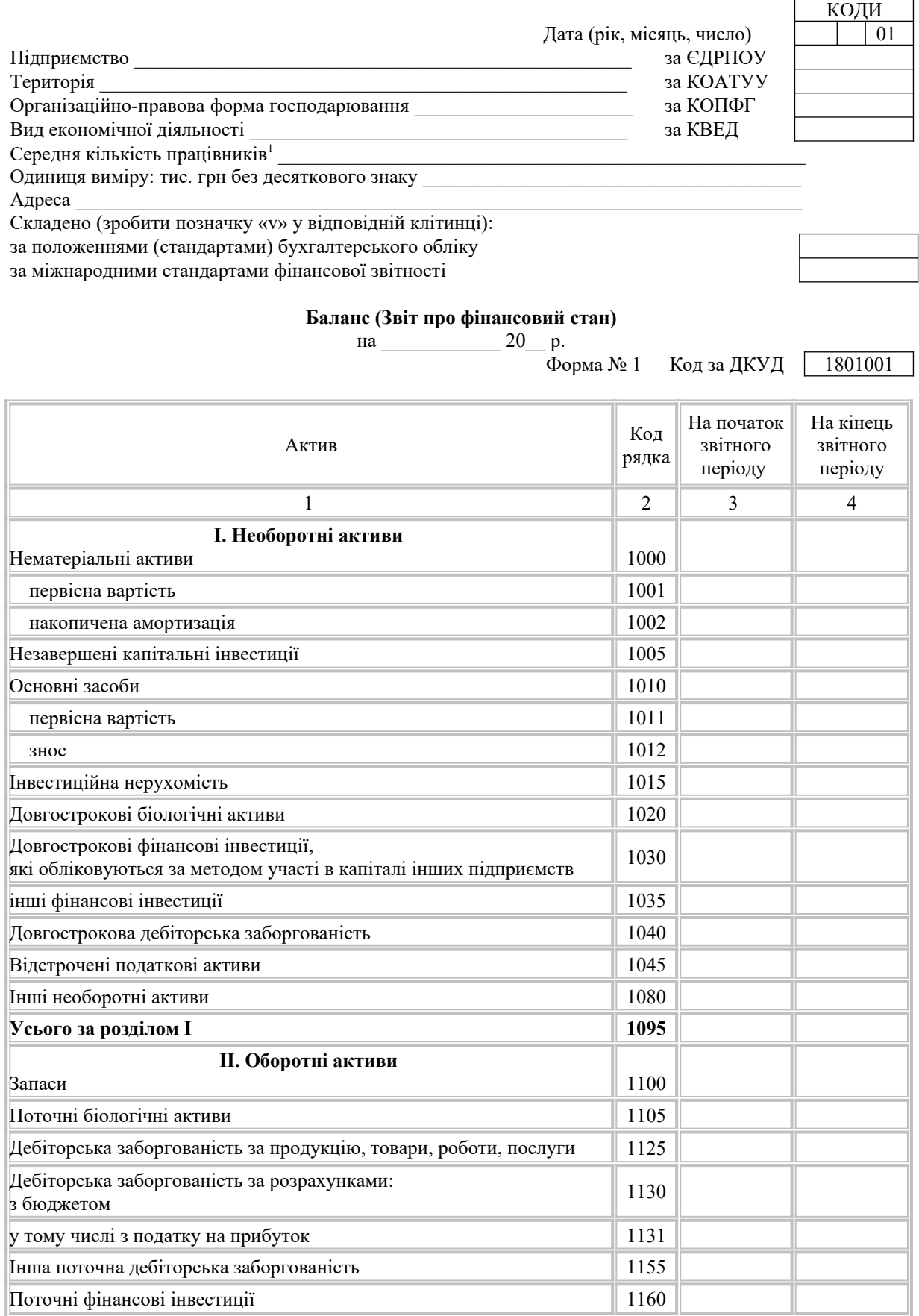

35

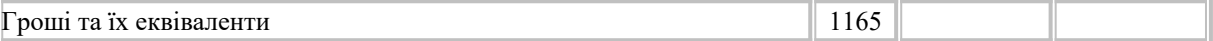

 $1$ Визначається в порядку, встановленому спеціально уповноваженим центральним органом виконавчої влади у галузі статистики. Продовження додатка Б

\_\_\_\_\_\_\_\_\_\_\_\_\_\_\_\_\_\_\_\_\_\_\_\_\_\_\_\_\_\_

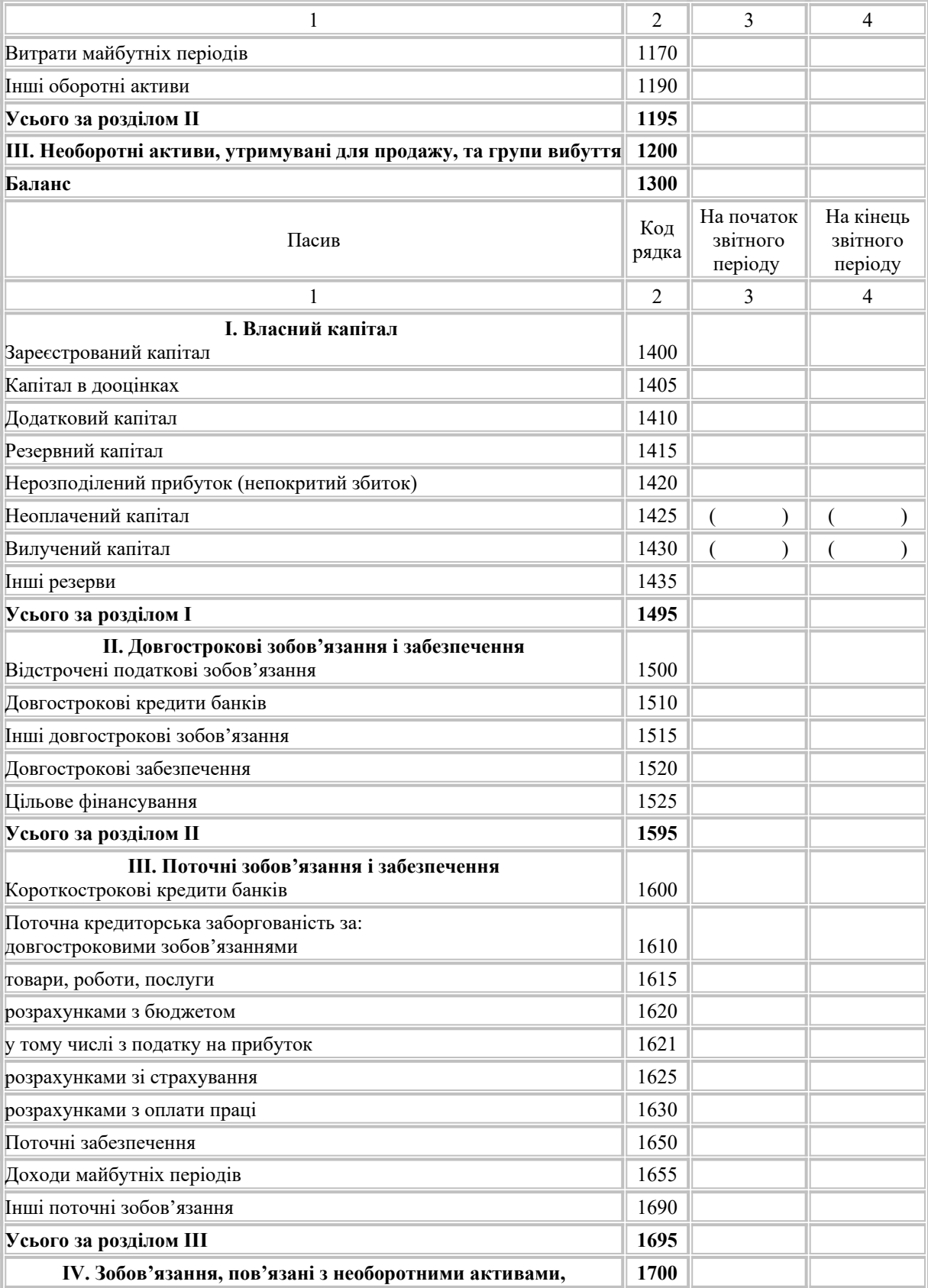

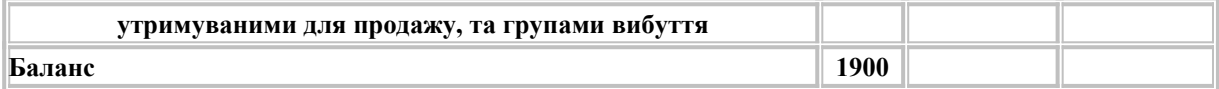

Керівник

Головний бухгалтер

# **ДОДАТОК В**

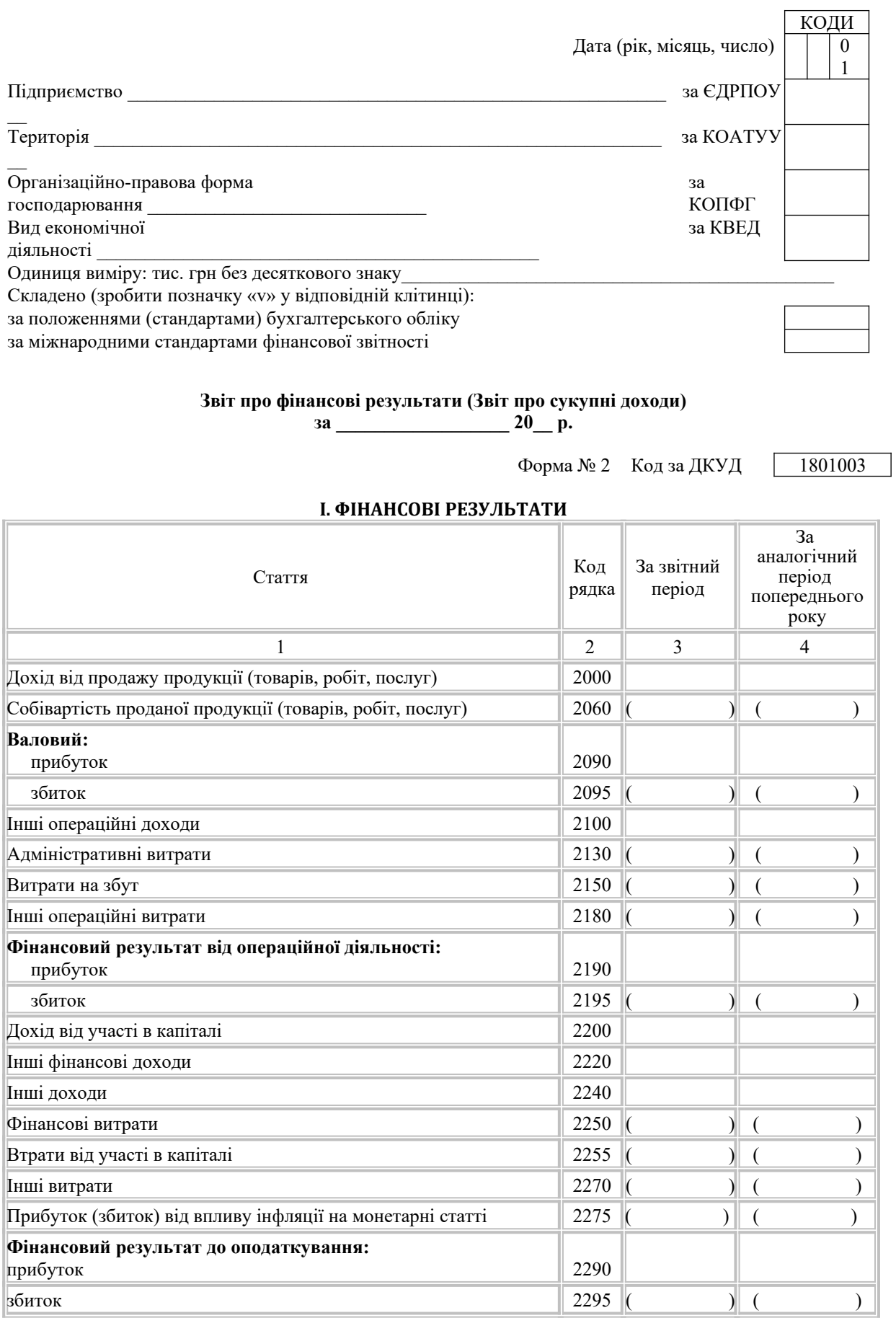

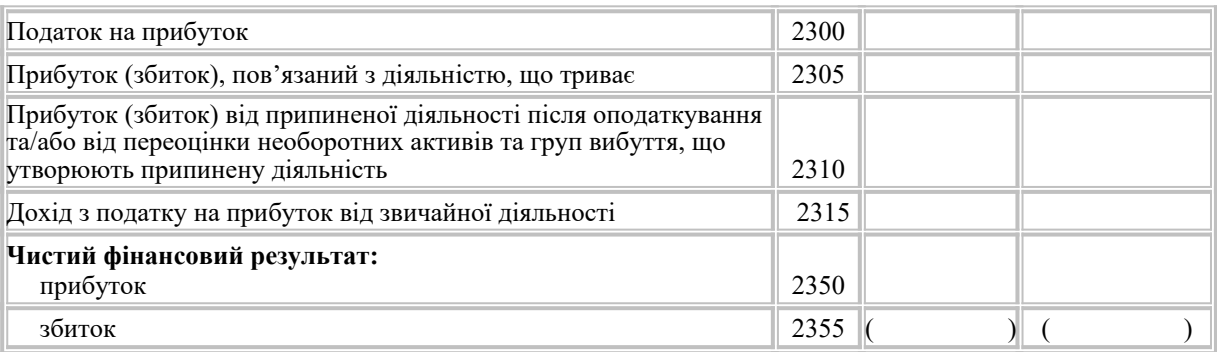

## Продовження додатку В

#### **II. СУКУПНИЙ ДОХІД**

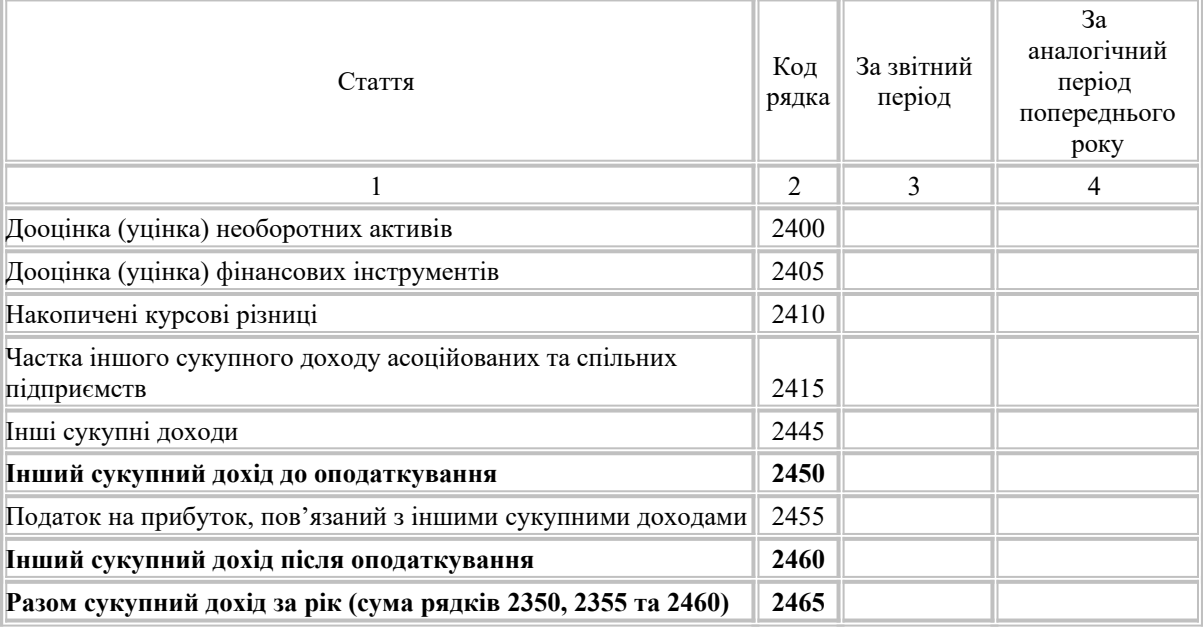

#### **ІІІ. РОЗРАХУНОК ПОКАЗНИКІВ ПРИБУТКОВОСТІ АКЦІЙ**

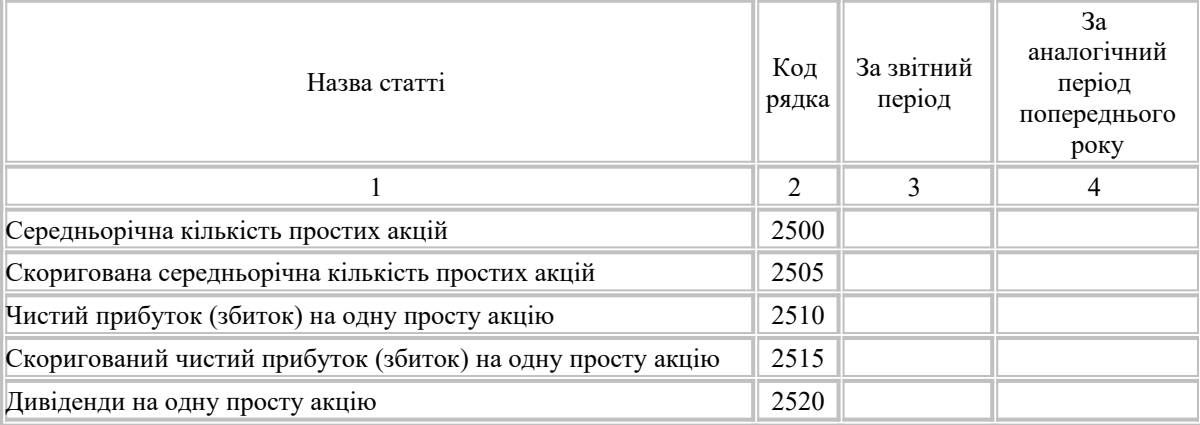

Керівник

Головний бухгалтер